### **CSE 331**

### Review of Object-Oriented Programming and Java

slides created by Marty Stepp also based on course materials by Stuart Regeshttp://www.cs.washington.edu/331/

1

### **Summary**

- These slides contain material about objects, classes, and objectoriented programming in Java.
- We won't be covering these slides in lecture, but they contain material you are expected to remember from CSE 142 and 143.
- For additional review material, consult Ch. 1-6 of Core Java.

### **Primitives vs. objects; value and reference semantics**

# **A swap method?**

• Does the following swap method work? Why or why not?

```
public static void main(String[] args) {int a = 7;
    int b = 35;// swap a with b?swap(a, b);System.out.println(a + '' '' + b);
}public static void swap(int a, int b) {int temp = a;a = b;
b = temp;}
```
### **Value semantics**

- value semantics: Behavior where values are copied when assigned, passed as parameters, or returned.
	- All primitive types in Java use value semantics.
	- When one variable is assigned to another, its value is copied.
	- Modifying the value of one variable does not affect others.

int x = 5;  
\nint y = x;  
\n
$$
y = 17
$$
;   
\n $y = 8$ ;   
\n $y = 8$ ;   
\n $y = 17$   
\n $y = 8$ ;   
\n $y = 5$ ,  $y = 5$   
\n $y = 17$   
\n $x = 8$ ,  $y = 17$ 

### **Reference semantics (objects)**

- reference semantics: Behavior where variables actually store the address of an object in memory.
	- When one variable is assigned to another, the object is not copied; both variables refer to the same object.
	- **Modifying the value of one variable will affect others.**

```
int [] a1 = \{4, 15, 8\};

int[] a2 = a1; // refer to same array as a1a2[0] = 7;
System.out.println(Arrays.toString(a1)); // [7, 15, 8]a1 ( ) value | 7
                         4 15
                                 8index  0  1
                                 21 \bigcup \longrightarrow value | 7 | 15 | 8 | \longleftarrow 02
```
### **References and objects**

• Arrays and objects use reference semantics. Why?

- **efficiency.** Copying large objects slows down a program.
- **Sharing.** It's useful to share an object's data among methods.

DrawingPanel panel1 = new DrawingPanel(80, 50); **DrawingPanel panel2 = panel1; // same windowpanel2.setBackground(Color.CYAN);**

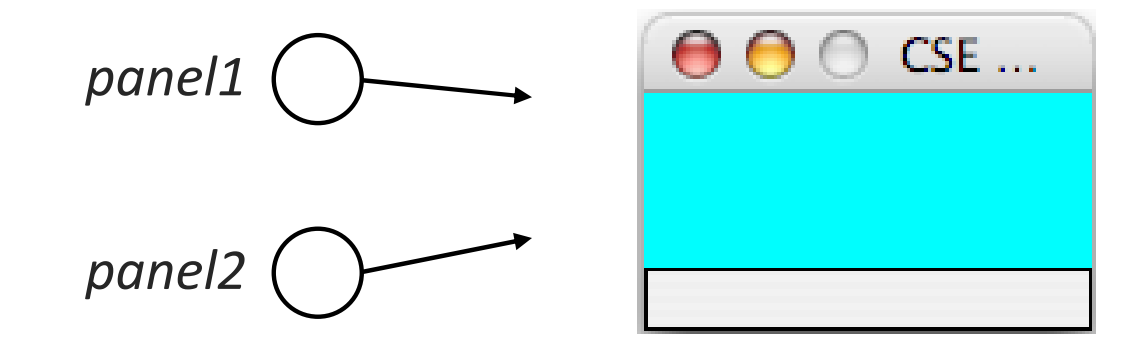

### **Objects as parameters**

- When an object is passed as a parameter, the object is *not* copied. The parameter refers to the same object.
	- If the parameter is modified, it will affect the original object.

```
public static void main(String[] args) {
DrawingPanel window = new DrawingPanel(80, 50);window.setBackground(Color.YELLOW);example(window);window}public static void example(DrawingPanel panel) {
    panel.setBackground(Color.CYAN);CSE...
    . .
} panel
```
### **Arrays as parameters**

• Arrays are also passed as parameters by reference.

■ Changes made in the method are also seen by the caller.

```
public static void main(String[] args) {int [] iq = \{126, 167, 95\};
      increase(iq);

System.out.println(Arrays.toString(iq));}public static void increase(int[] a) {for (int i = 0; i < a.length; i++) {
         a[i] = a[i] * 2;}}■ Output:
 [252, 334, 190]index 0 1 2value 252334 190
                                                iqa
```
### **Arrays pass by reference**

• Arrays are also passed as parameters by reference.

■ Changes made in the method are also seen by the caller.

```
public static void main(String[] args) {int [] iq = \{126, 167, 95\};
     increase(iq);System.out.println(Arrays.toString(iq));
 }public static void increase(int[] a) {for (int i = 0; i < a.length; i++) {
         a[i] = a[i] * 2;}}■ Output:
 [252, 334, 190]index 0 1 2value 252334 190
                       a
```
### **Classes and Objects**

### **Objects**

- object: An entity that encapsulates data and behavior.
	- $\blacksquare$ data: variables inside the object
	- $\blacksquare$  behavior: methods inside the object
		- You interact with the methods; the data is hidden in the object.

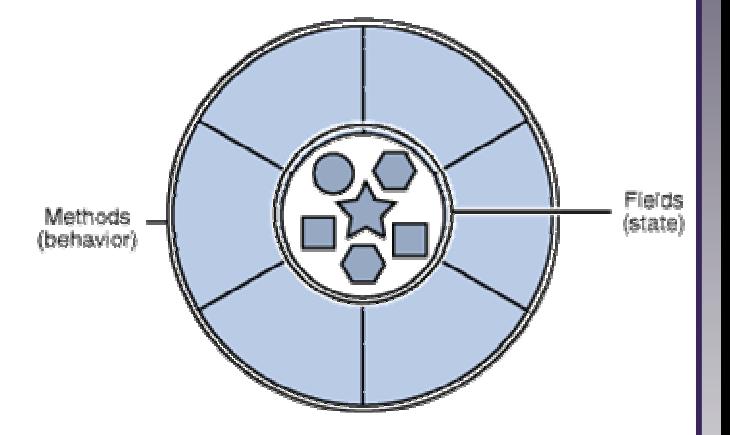

- Constructing (creating) an object: Type objectName =  $new$  Type(parameters);
- Calling an object's method: objectName.methodName(parameters);

### **Classes**

- class: A program entity that represents either:
	- 1.A program / module, or
	- 2.A template for a new type of objects.

- –- **object-oriented programming (OOP)**: Programs that perform their behavior as interactions between objects.
	- abstraction: Separation between concepts and details. Objects and classes provide abstraction in programming.

### **Blueprint analogy**

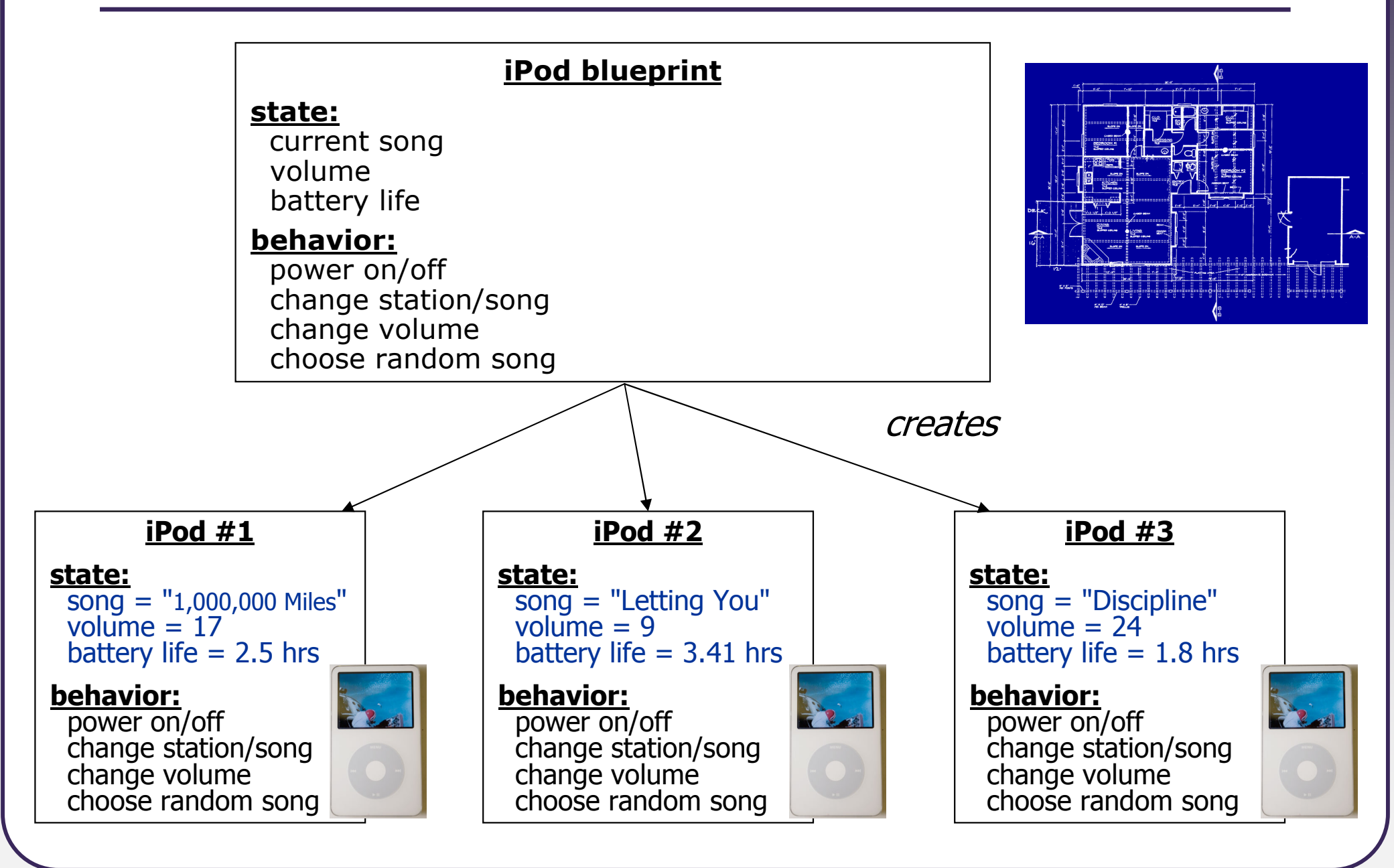

# **Point objects**

```
import java.awt.*;...Point p1 = new Point(5, -2);
Point p2 = new Point(); // origin (0, 0)
```
• Data: y the point's y-coordinate x the point's x-coordinate NameDescription

• Methods:

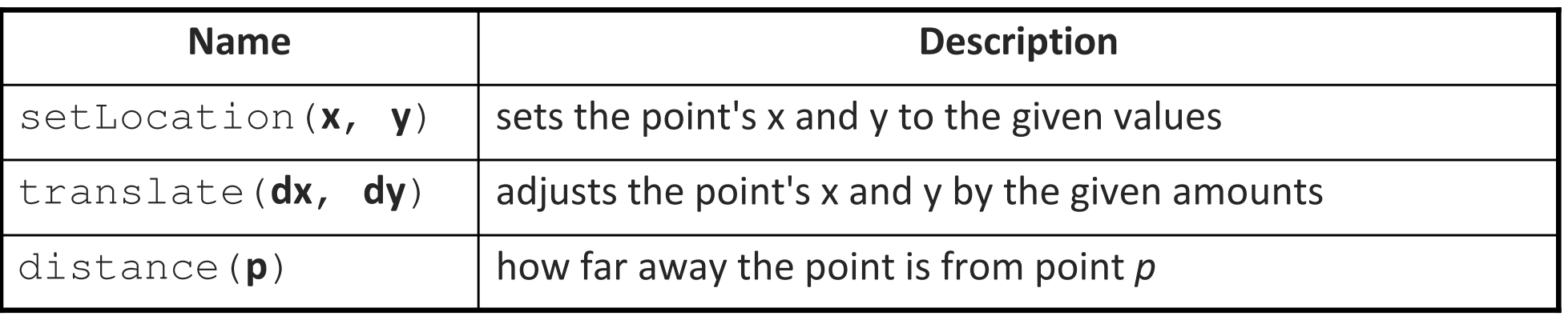

# **Point class as blueprint**

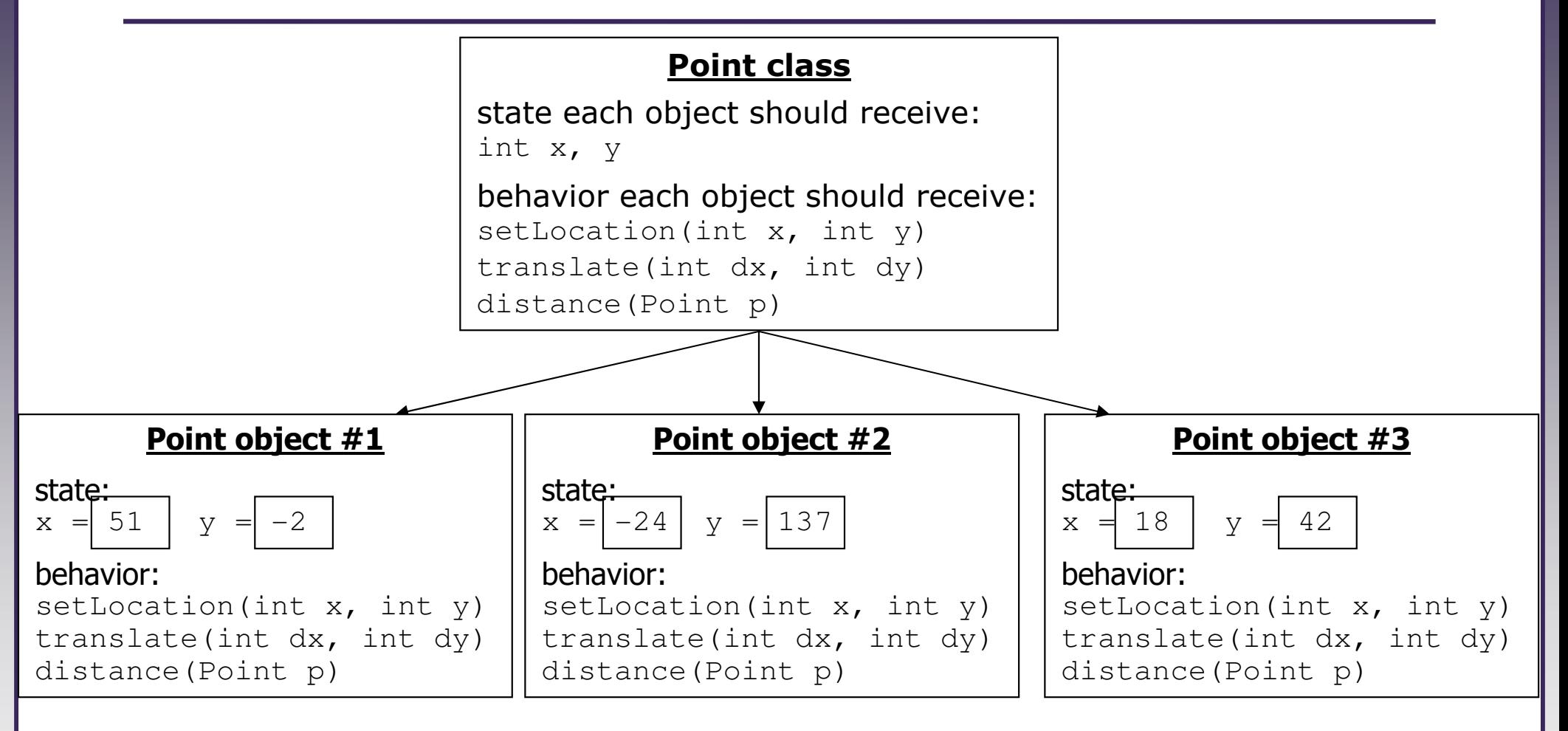

- The class (blueprint) describes how to create objects.
- Each object contains its own data and methods.
	- The methods operate on that object's data.

### **Clients of objects**

### • client program: A program that uses objects.

**Example:** Bomb is a client of DrawingPanel and Graphics.

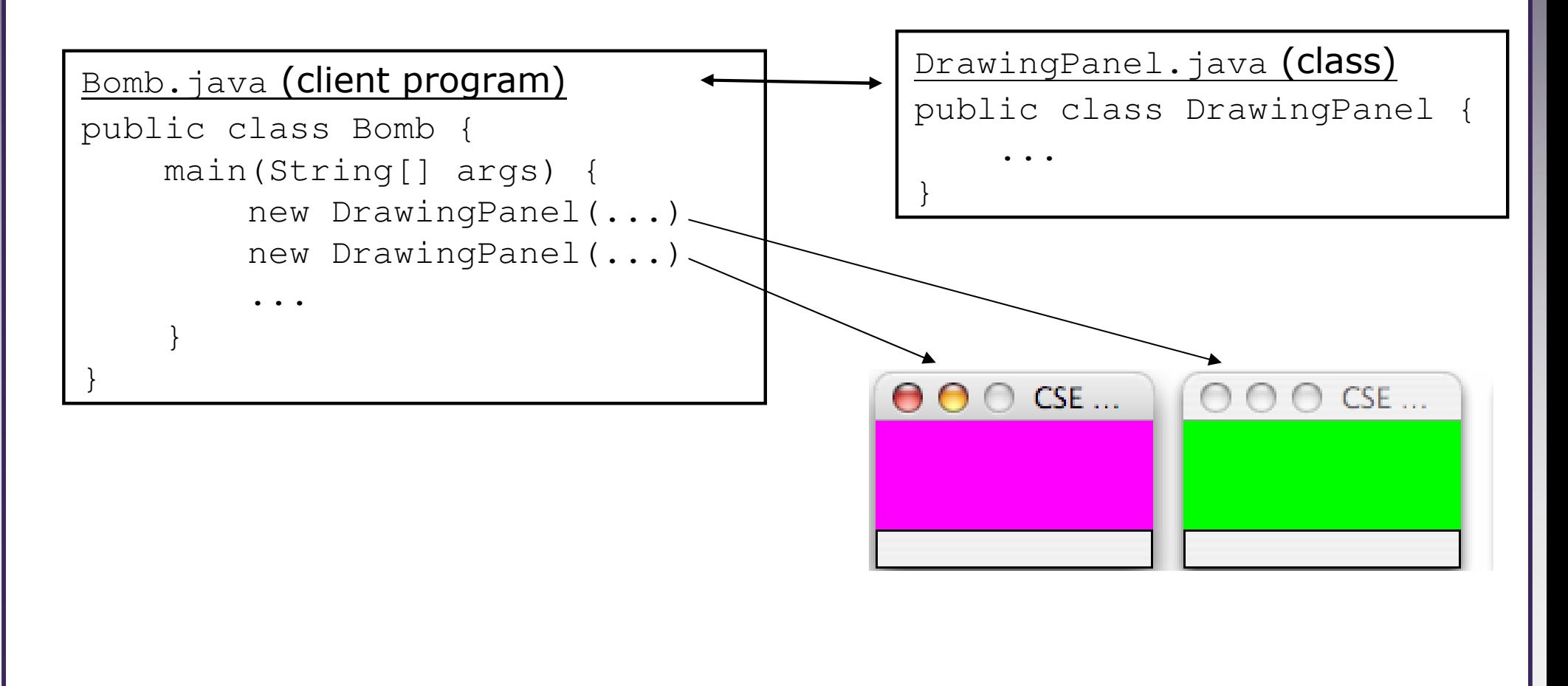

### **Fields**

- field: A variable inside an object that is part of its state.
	- Each object has its own copy of each field.
- Declaration syntax:

. .

```
private type name;
```
– Example:

}

public class Point {**private int x;private int y;**

### **Encapsulation**

#### $\bullet$ encapsulation: Hiding implementation details from clients.

- $\blacksquare$  Encapsulation enforces abstraction.
	- separates external view (behavior) from internal view (state)
	- protects the integrity of an object's data

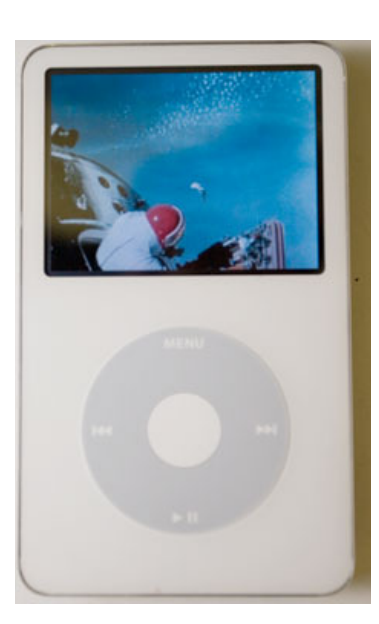

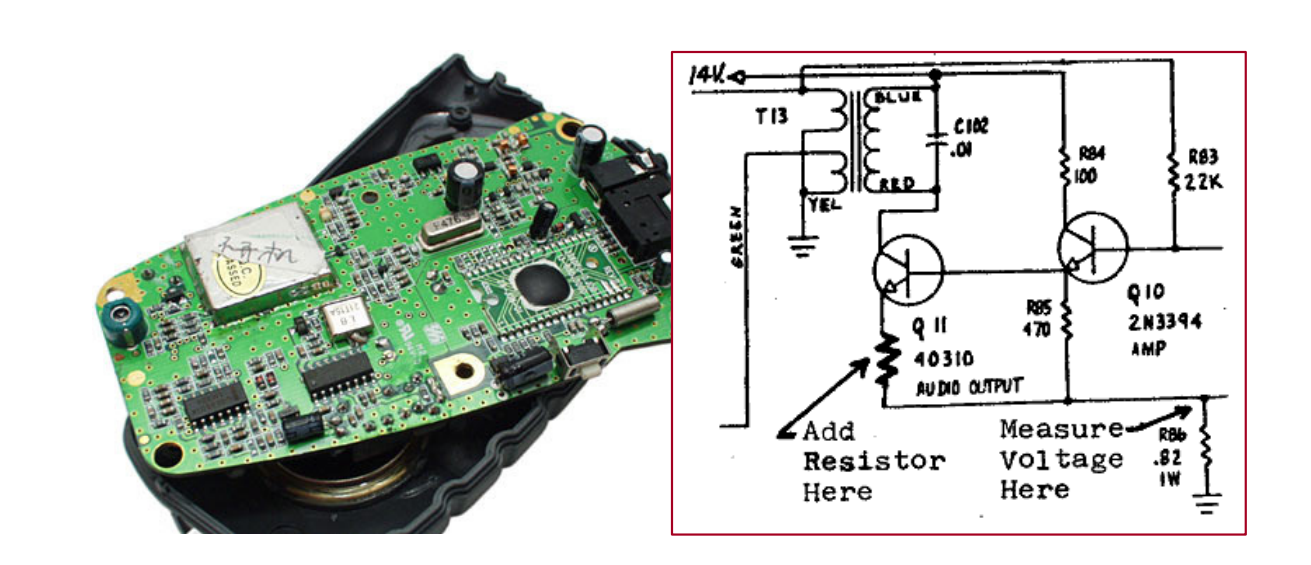

### **Benefits of encapsulation**

- Abstraction between object and clients
- Protects object from unwanted access
	- $\overline{\phantom{a}}$ Example: Can't fraudulently increase an Account's balance.
- Can change the class implementation later
	- **Example: Point could be rewritten in polar** coordinates ( $r$ ,  $\vartheta$ ) with the same methods.

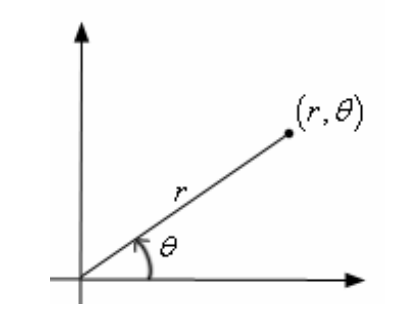

- Can constrain objects' state (invariants )
	- Example: Only allow Accounts with non-negative balance.
	- Example: Only allow Dates with a month from 1-12.

### **Instance methods**

• instance method (or object method): Exists inside each object of a class and gives behavior to each object.

```
public type name(parameters) {statements;
```

```
}
```
■ same syntax as static methods, but without static keyword

```
Example:public void tranlate(int dx, int dy) {
    x \neq = dx;

y += dy;}
```
## **The implicit parameter**

### • implicit parameter:

The object on which an instance method is being called.

- $-$  If we have a <code>Point</code> object <code>p1</code> and call <code>p1.translate(5, 3);</code> the object referred to by  $\text{p1}$  is the implicit parameter.
- $-$  If we have a <code>Point</code> object <code>p2</code> and call <code>p2.translate(4, 1);</code> the object referred to by  $\text{p2}$  is the implicit parameter.
- The instance method can refer to that object's fields.
	- We say that it executes in the context of a particular object.
	- $\bullet$  <code>translate</code> can refer to the  ${\rm x}$  and  ${\rm y}$  of the object it was called on.

### **Categories of methods**

- $\bullet$  accessor: A method that lets clients examine object state.
	- Examples: distance, distanceFromOrigin
	- ■ often has a non-void return type
- mutator: A method that modifies an object's state.
	- Examples: setLocation, translate
- $\bullet$ helper: Assists some other method in performing its task.
	- often declared as private so outside clients cannot call it

# **The toString method**

tells Java how to convert an object into a  $\texttt{String}$  for printing

public String toString() {code that returns a String representing this object; }

**Method name, return, and parameters must match exactly.** 

■ Example:

```
// Returns a String representing this Point.public String toString() {
return "(" + x + ", " + y + ")";}
```
### **Constructors**

• constructor: Initializes the state of new objects.

```
public type(parameters) {statements;}
```
- $-$  runs when the client uses the  ${\sf new}$  keyword
- no return type is specified; implicitly "returns" the new object

```
public class Point {private int x;
private int y;public Point(int initialX, int initialY) {
        x = initialX;
y = initialY;}
```
### **Multiple constructors**

- A class can have multiple constructors.
	- Each one must accept a unique set of parameters.

• Example: A Point constructor with no parameters that initializes the point to (0, 0).

```
// Constructs a new point at (0, 0).public Point() {x = 0;\begin{array}{rcl} \text{y} & = & 0 \; \text{.} \end{array}}
```
### **The keyword this**

• **this** : Refers to the implicit parameter inside your class. (a variable that stores the object on which a method is called)

- **Refer to a field:** this.**field**
- Call a method: this.method(parameters);
- $\overline{\phantom{a}}$ One constructor this (parameters); can call another:

### **Calling another constructor**

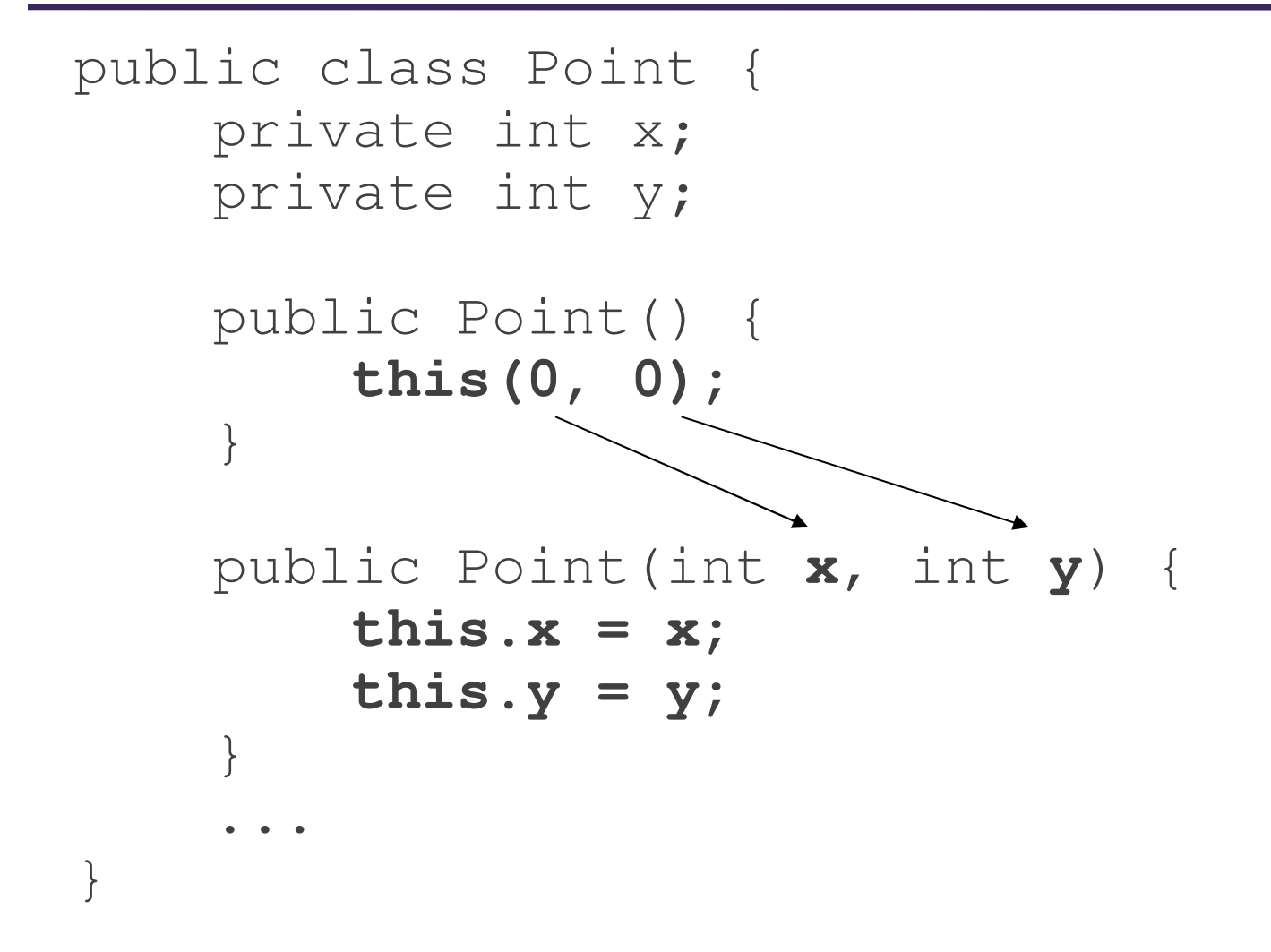

- Avoids redundancy between constructors
- Only a constructor (not a method) can call another constructor

## **Comparing objects for equality and ordering**

## **Comparing objects**

• The == operator does not work well with objects. == $=$  compares references to objects, not their state. It only produces  $\tt true$  when you compare an object to itself.

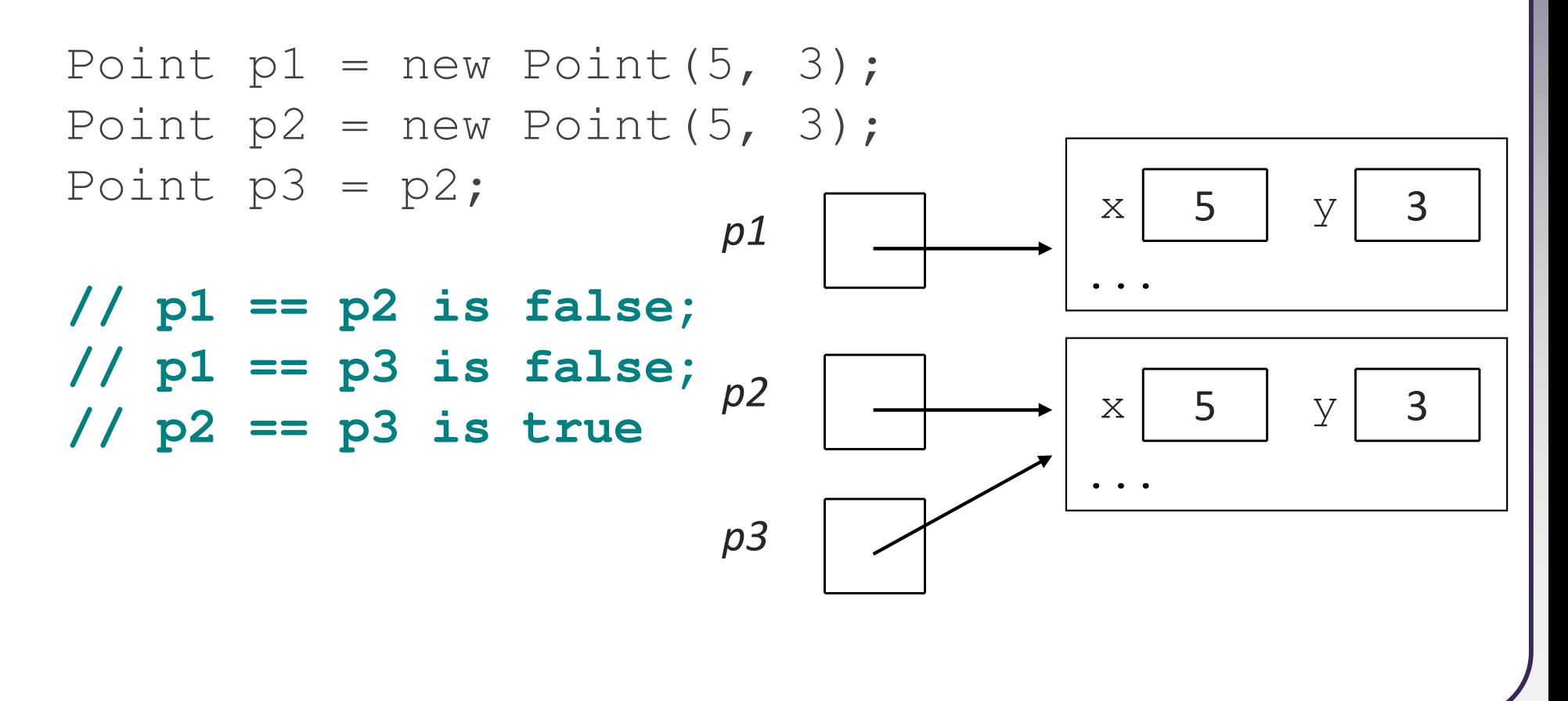

# **The equals method**

• The equals method compares the state of objects.

```
if (str1.equals(str2)) {
System.out.println("the strings are equal");
}
```
• But if you write a class, its equals method behaves like ==

```
if (p1.equals(p2)) { // false :-(System.out.println("equal");}
```
- This is the default behavior we receive from class Object.
- Java doesn't understand how to compare new classes by default.

# **The compareTo method (10.2)**

- The standard way for a Java class to define a comparison function for its objects is to define a  $\operatorname{\mathsf{compare}}$   $\operatorname{\mathsf{To}}$  method.
	- **Example: in the**  $String$  **class, there is a method:** public int compareTo(String other)

- $\bullet$  A call of  $\, {\sf A.} \,$  compareTo( $\, {\sf B}) \,$  will return:
	- a value  $< 0$ if  $A$  comes "before"  $B$  in the ordering,
	- a value > 0 if **A** comes "after" **B** in the ordering,
	- or **0** if **A** and **B** are considered "equal" in the ordering.

### **Using compareTo**

• compareTo can be used as a test in an if statement.

```
String a = "alice";String b = "bob";
if (a.compareTo(b) < 0) { // true...}
```

```
if (a == b) { ...if (a.\text{compareTo}(b) == 0) {
if (a := b) { ...if (a.\text{compareTo}(b) != 0)if (a \ge b) { \dotsif (a.\text{compareTo}(b) \ge 0) { \dotsif (a > b) { ...if (a.\text{compareTo}(b) > 0) { \dotsif (a \leq b) { \dotsif (a.\text{compareTo}(b) \leq 0) {
if (a < b) { \dotsif (a.\text{compareTo}(b) < 0) { \dotsPrimitivesObjects
```
# **compareTo and collections**

• You can use an array or list of strings with Java's included binary  $\sf search$  method because it calls  $\sf compareTo$  internally.

```
String [] a = \{ "al", "bob", "cari", "dan", \}"mike"};
int index = Arrays.binarySearch(a, "dan"); // 3
```
• Java's TreeSet/Map use compareTo internally for ordering.

```
Set<String> set = new TreeSet<String>();for (String s : a) {set.add(s);}
System.out.println(s);
// [al, bob, cari, dan, mike]
```
# **Comparable (10.2)**

public interface Comparable<E> {public int compareTo(E other);

}

•

 $\bullet$  A class can implement the Comparable interface to define a natural ordering function for its objects.

 $\bullet$  A call to your  $\operatorname{compareTo}$  method should return: a value < <sup>0</sup> if this object comes "before" the other object, a value  $>$   $\,$   $\,0\;$  if  $\tt this$  object comes "after" the  $\hbox{\tt other}$  object, or  $\qquad \qquad$  0  $\qquad$  if this object is considered "equal" to the  $\circ$  ther.

If you want multiple orderings, use a Comparator instead (see Ch. 13.1)

# **Comparable template**

public class **name** implements Comparable<**name**> {

public int compareTo(**name** other) {

. .

}

}

. .
# **Comparable example**

```
public class Point implements Comparable<Point> {
   private int x;
private int y;...// sort by x and break ties by y
public int compareTo(Point other) {
       if (x < other.x) {return -1;

} else if (x > other.x) {return 1;
} else if (y < other.y) {
return -1; // same x, smaller y} else if (y > other.y) {
return 1; // same x, larger y} else {
return 0; // same x and same y}
```
**}**

}<br>}

# **compareTo tricks**

• subtraction trick - Subtracting related numeric values produces the right result for what you want  $\operatorname{compareTo}$  to return:

```
// sort by x and break ties by y
public int compareTo(Point other) {
    if (x := other.x) {

return x - other.x; // different x
    } else {
return y - other.y; // same x; compare y
    }}
```
The idea:

- if  $x >$  other.x, then  $x -$  other. $x > 0$
- if  $x <$  other.x, then  $x -$  other. $x < 0$
- if  $x == other.x$ , then  $x other.x == 0$

<u>• NOTE: This trick doesn't work for <code>doubles (but</code> see <code>Math.signum</code>)</u>

# **compareTo tricks 2**

• delegation trick - If your object's fields are comparable (such as strings), use their  $\operatorname{compareTo}$  results to help you:

**// sort by employee name, e.g. "Jim" < "Susan"**public int compareTo(Employee other) { **return name.compareTo(other.getName());**}

• toString trick - If your object's toString representation is related to the ordering, use that to help you:

```
// sort by date, e.g. "09/19" > "04/01"public int compareTo(Date other) {
    return toString().compareTo(other.toString());}
```
#### **Inheritance**

#### **Inheritance**

• inheritance: Forming new classes based on existing ones.

- **a** way to share/reuse code between two or more classes
- $\Box$ superclass: Parent class being extended.
- $\mathcal{L}_{\mathcal{A}}$ subclass: Child class that inherits behavior from superclass.
	- gets a copy of every field and method from superclass
- $\blacksquare$ **is-a relationship**: Each object of the subclass also "is a(n)" object of the superclass and can be treated as one.

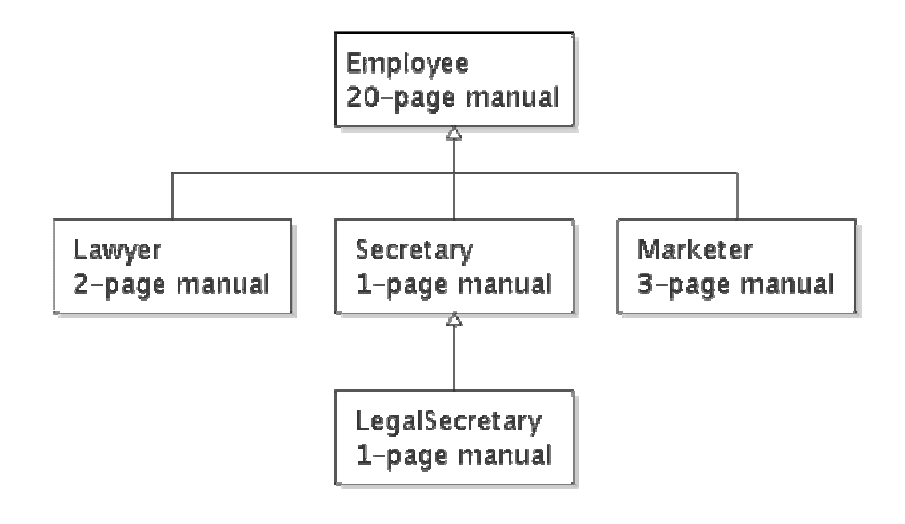

#### **Inheritance syntax**

public class name extends superclass {

Example:

public class Lawyer **extends Employee**{. . }

- By extending Employee, each Lawyer object now:
	- $\blacksquare$  receives a copy of each method from  $\texttt{Emplove}$  automatically
	- $\textcolor{red}{\bullet}$  can be treated as an  $\texttt{Emplove}$  by client code
- Lawyer can also replace ("override") behavior from Employee.

## **Overriding Methods**

- override: To write a new version of a method in a subclass that replaces the superclass's version.
	- No special syntax required to override a superclass method. Just write a new version of it in the subclass.

```
public class Lawyer extends Employee {
// overrides getVacationForm in Employee class
    public String getVacationForm() {return "pink";}. .
}
```
# **The super keyword**

• A subclass can call its parent's method/constructor:

```
super.method(parameters) // method
 // constructor
super (parameters);
public class Lawyer extends Employee {public Lawyer(String name) {
       super(name);}// give Lawyers a $5K raise (better)public double getSalary() {
double baseSalary =super.getSalary();
```
return baseSalary + 5000.00;

}

}

#### **Subclasses and fields**

```
public class Employee {
private double salary;...}public class Lawyer extends Employee {...
public void giveRaise(double amount) {
        salary += amount; // error; salary is private
    }}
```
- Inherited private fields/methods cannot be directly accessed by subclasses. (The subclass has the field, but it can't touch it.)
	- How can we allow a subclass to access/modify these fields?

#### **Protected fields/methods**

```
protected type name; // field
protected type name(type name, ..., type name) {
   statement(s); // method
```
#### • a protected field or method can be seen/called only by:

■ the class itself, and its subclasses

}

}

- also by other classes in the same "package" (discussed later)
- useful for allowing selective access to inner class implementation

```
public class Employee {
protected double salary
;
```
. .

#### **Inheritance and constructors**

• If we add a constructor to the Employee class, our subclasses do not compile. The error:

```
Lawyer.java:2: cannot find symbolsymbol : constructor Employee()location: class Employee
public class Lawyer extends Employee {^
```
 The short explanation: Once we write a constructor (that requires parameters) in the superclass, we must now write constructors for our employee subclasses as well.

#### **Inheritance and constructors**

- Constructors are not inherited.
	- **Subclasses don't inherit the**  $Emplope$  **(int) constructor.**
	- Subclasses receive a default constructor that contains:

```
public Lawyer() {super(); // calls Employee() constructor}
```
- $\bullet$ • But our Employee (int) replaces the default Employee ().
	- The subclasses' default constructors are now trying to call a non- ${\sf existent}$  default  ${\tt Employee}$  constructor.

#### **Calling superclass constructor**

super (parameters);

```
\Box Example:
```
public class Lawyer extends Employee {public Lawyer(int years) { **super(years); // calls Employee c'tor** }. . }

 $\textcolor{red}{\blacksquare}$  The super call must be the first statement in the constructor.

## **Polymorphism**

## **Polymorphism**

- polymorphism: Ability for the same code to be used with different types of objects and behave differently with each.
	- System.out.println can print any type of object.
		- Each one displays in its own way on the console.
	- **CritterMain can interact with any type of critter.** 
		- Each one moves, fights, etc. in its own way.

## **Coding with polymorphism**

• A variable of type T can hold an object of any subclass of T.

**Employee ed** = new Lawyer();

 $\textcolor{red}{\blacksquare}$  You can call any methods from the  $\texttt{Emplove}$  class on  $\texttt{ed.}$ 

• When a method is called on ed, it behaves as a Lawyer.

System.out.println(**ed.getSalary()**); **// 50000.0**System.out.println(**ed.getVacationForm()**); **// pink**

## **Polymorphic parameters**

• You can pass any subtype of a parameter's type.

```
public static void main(String[] args) {Lawyer lisa = new Lawyer();
       Secretary steve = new Secretary();
       printInfo(lisa);
printInfo(steve);}public static void printInfo(Employee e) {
       System.out.println("pay : " + e.getSalary());
       System.out.println("vdays: " + e.getVacationDays());
System.out.println("vform: " + e.getVacationForm());System.out.println();}OUTPUT:pay : 50000.0 pay : 50000.0vdays: 15 vdays: 10vform: yellow
vform: pink
```
## **Polymorphism and arrays**

• Arrays of superclass types can store any subtype as elements.

```
public static void main(String[] args) {
Employee[] e = {new Lawyer(), new Secretary(), 
new Marketer(), new LegalSecretary()};for (int i = 0; i < e.length; i++) {

System.out.println("pay : " + e[i].getSalary());
       System.out.println("vdays: " + i].getVacationDays());System.out.println();}}Output:pay : 50000.0 pay : 60000.0vdays: 15 vdays: 10
```
pay : 50000.0 pay : **55000.0**

vdays: 10 vdays: 10

### **Casting references**

• A variable can only call that type's methods, not a subtype's.

```
Employee ed = new Lawyer();
int hours = ed.getHours(); // ok; in Employee
 // compiler error
ed.sue();
```
- The compiler's reasoning is, variable ed could store any kind of employee, and not all kinds know how to sue $\overline{\phantom{a}}$ .
- To use Lawyer methods on ed, we can type-cast it.

```
Lawyer theRealEd = (Lawyer) ed;<br>theRealEd.sue(); // oktheRealEd.sue();
```
**((Lawyer) ed)**.sue(); **// shorter version**

#### **More about casting**

• The code crashes if you cast an object too far down the tree.

Employee eric <sup>=</sup>**new Secretary()** ; ((Secretary) eric).takeDictation("hi"); **// ok ((LegalSecretary) eric).fileLegalBriefs(); // error // (Secretary doesn't know how to file briefs)**

• You can cast only up and down the tree, not sideways.

```
Lawyer linda = new Lawyer();
((Secretary) linda).takeDictation("hi"); // error
```
• Casting doesn't actually change the object's behavior. It just gets the code to compile/run.

**((Employee) linda)**.getVacationForm() **// pink**

#### **Interfaces**

### **Shapes example**

- Consider the task of writing classes to represent 2D shapes such as Circle, Rectangle, and Triangle.
- Certain operations are common to all shapes:
	- perimeter: distance around the outside of the shape
	- area: amount of 2D space occupied by the shape
	- Every shape has these, but each computes them differently.

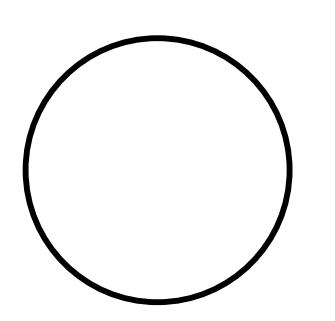

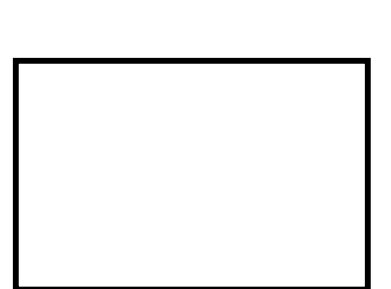

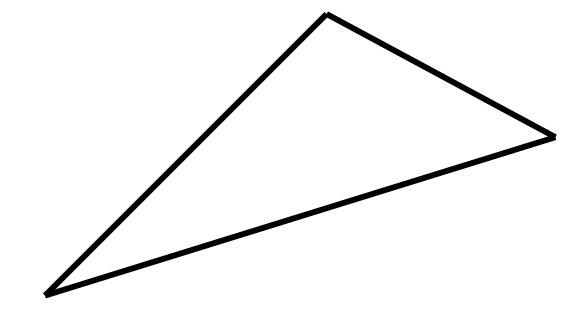

#### **Shape area and perimeter**

• Circle (as defined by radius r ): area =  $\pi r^2$  $perimeter = 2 \pi r$ 

• Rectangle (as defined by width w and height h): area =  $w h$ perimeter = 2*w* + 2*h* 

• Triangle (as defined by side lengths a, b, and c) area = √( s (<sup>s</sup> a) (sb) (sc))where  $s = \frac{1}{2} (a + b + c)$ perimeter  $= a + b + c$ 

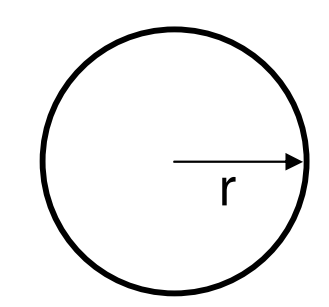

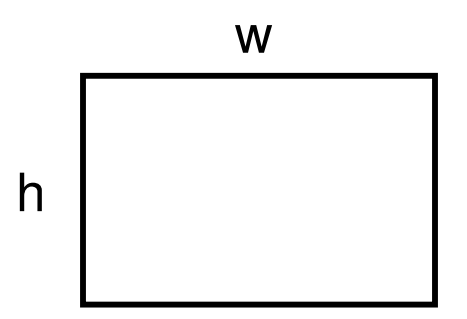

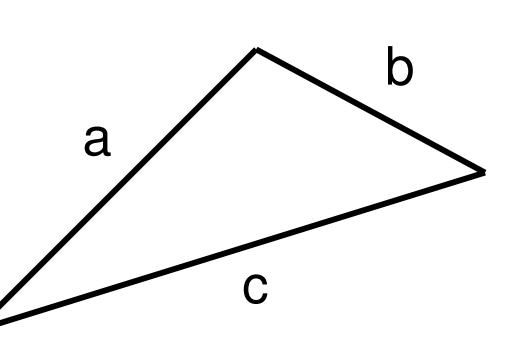

### **Common behavior**

- Suppose we have 3 classes Circle, Rectangle, Triangle.
	- $\textcolor{red}{\blacksquare}$  Each has the methods  $\textcolor{red}{\texttt{perimeter}}$  and  $\textcolor{red}{\texttt{area}}$ .

- We'd like our client code to be able to treat different kinds of shapes in the same way:
	- Write a method that prints any shape's area and perimeter.
	- Create an array to hold a mixture of the various shape objects.
	- $\blacksquare$ Write a method that could return a rectangle, a circle, a triangle, or any other kind of shape.
	- Make a DrawingPanel display many shapes on screen.

#### **Interfaces**

• interface: A list of methods that a class can promise to implement.

- Inheritance gives you an is-a relationship and code sharing.
	- A Lawyer can be treated as an Employee and inherits its code.
- Interfaces give you an is-a relationship without code sharing.
	- <sup>A</sup>Rectangle object can be treated as a Shape but inherits no code.
- $\Box$  Analogous to non-programming idea of roles or certifications:
	- "I'm certified as a CPA accountant. This assures you I know how to do taxes, audits, and consulting."
	- "I'm 'certified' as a Shape, because I implement the Shape interface. This assures you I know how to compute my area and perimeter."

#### **Interface syntax**

```
public interface name {
    public type name(type name, ..., type name);
    public type name(type name, ..., type name);
    ...public type name(type name, ..., type name);
}
```

```
Example:public interface Vehicle {
public int getSpeed();
public void setDirection(int direction);
}
```
### **Shape interface**

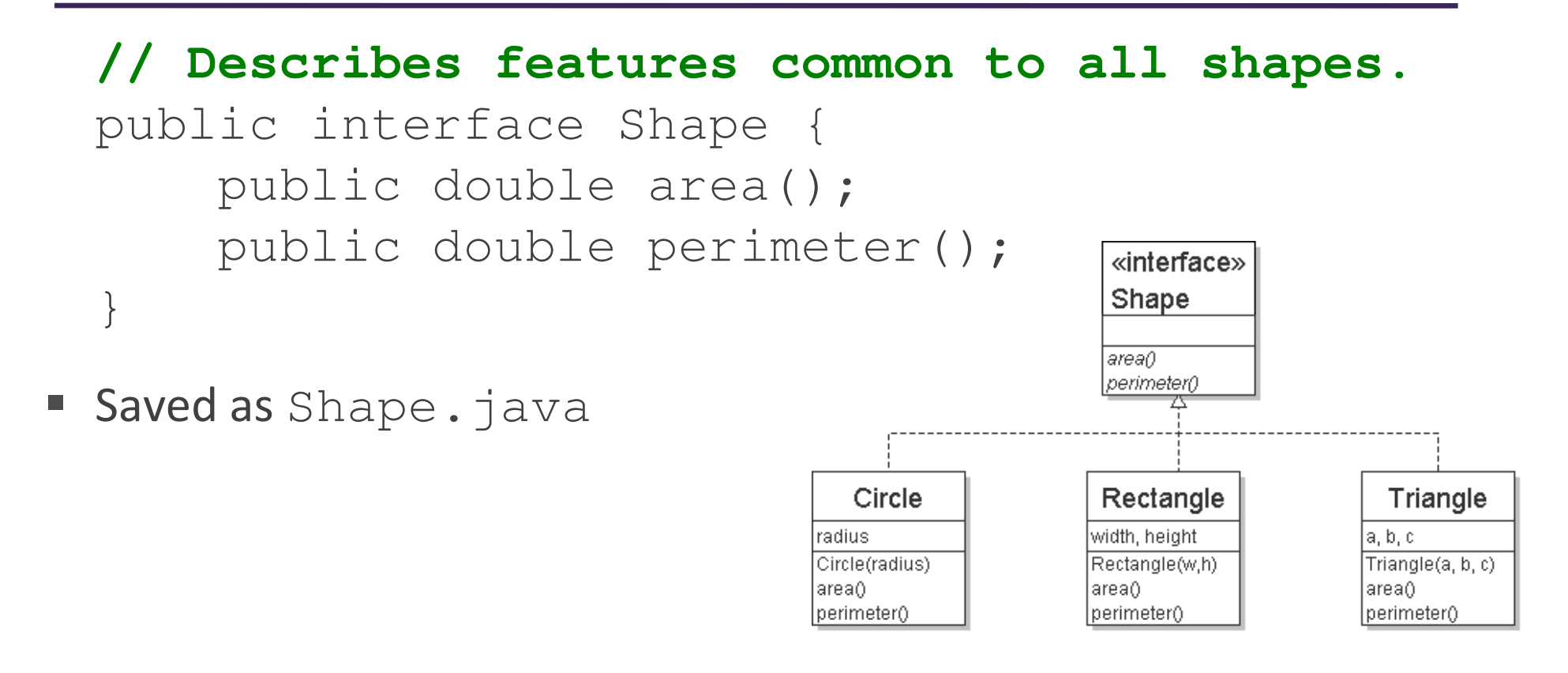

• abstract method: A header without an implementation.

■ The actual bodies are not specified, because we want to allow each class to implement the behavior in its own way.

### **Implementing an interface**

public class **name** implements **interface** { ...

- A class can declare that it "implements" an interface.
	- The class promises to contain each method in that interface. (Otherwise it will fail to compile.)

#### ■ Example:

}

```
public class Bicycle implements Vehicle{...}
```
#### **Interface requirements**

public class Banana **implements Shape**{**// haha, no methods! pwned**}

• If we write a class that claims to be a Shape but doesn't implement area <mark>and</mark> perimeter **methods, it will not compile.** 

Banana.java:1: Banana is not abstract and does not override abstract method area() in Shapepublic class Banana implements Shape {

 $\curvearrowright$ 

### **Interfaces + polymorphism**

- Interfaces benefit the *client code* author the most.
	- **E** they allow **polymorphism** (the same code can work with different types of objects)

```
public static void printInfo(Shape s) {
    System.out.println("The shape: " + s);
System.out.println("area : " + s.area());
    System.out.println("perim: " + s.perimeter());System.out.println();}. .

Circle circ = new Circle(12.0);
Triangle tri = new Triangle(5, 12, 13);printInfo(circ);printInfo(tri);
```
#### **Abstract Classes**

#### **List classes example**

- Suppose we have implemented the following two list classes:
	- ArrayList

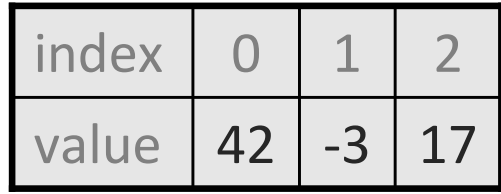

- $\blacksquare$  LinkedListfront <sup>42</sup>data next -3data next 17datanext
- $\blacksquare$  We have a List interface to indicate that both implement a List ADT.
- $\blacksquare$  Problem:
	- Some of their methods are implemented the same way (redundancy).

### **Common code**

- Notice that some of the methods are implemented the same way in both the array and linked list classes.
	- add (value)
	- contains
	- isEmpty
- Should we change our interface to a class? Why / why not?
	- How can we capture this common behavior?

#### **Abstract classes (9.6)**

#### • abstract class: A hybrid between an interface and a class.

- defines a superclass type that can contain method declarations (like an interface) and/or method bodies (like a class)
- $\overline{\phantom{a}}$  like interfaces, abstract classes that cannot be instantiated(cannot use  ${\sf new}$  to create any objects of their type)

#### • What goes in an abstract class?

- implementation of common state and behavior that will be inherited by subclasses (parent class role)
- declare generic behaviors that subclasses implement (interface role)

#### **Abstract class syntax**

**// declaring an abstract class**public **abstract** class name {

. .

}

**// declaring an abstract method // (any subclass must implement it)**public **abstract** type name(parameters);

- **A class can be abstract even if it has no abstract methods**
- You can create variables (but not objects) of the abstract type

#### **Abstract and interfaces**

• Normal classes that claim to implement an interface must implement all methods of that interface:

public class Empty **implements List** {} **// error**

• Abstract classes can claim to implement an interface without writing its methods; subclasses must implement the methods.

public **abstract** class Empty implements List {} **// ok**public class Child **extends Empty**{} **// error**
#### **An abstract list class**

```
// Superclass with common code for a list of integers.public abstract class AbstractList implements List {
   public void add(int value) {
        add(size(), value);}public boolean contains(int value) {
        return indexOf(value) >= 0;
    }public boolean isEmpty() {return size() == 0;}}public class ArrayList extends AbstractList { ...
```
public class LinkedList **extends AbstractList** { ...

# **Abstract class vs. interface**

- Why do both interfaces and abstract classes exist in Java?
	- An abstract class can do everything an interface can do and more.
	- So why would someone ever use an interface?
- Answer: Java has single inheritance.
	- can extend only one superclass
	- can implement many interfaces
	- Having interfaces allows a class to be part of a hierarchy (polymorphism) without using up its inheritance relationship.

#### **Inner Classes**

#### **Inner classes**

- inner class: A class defined inside of another class.
	- can be created as static or non-static
	- we will focus on standard non-static ("nested") inner classes
- usefulness:
	- inner classes are hidden from other classes (encapsulated)
	- inner objects can access/modify the fields of the outer object

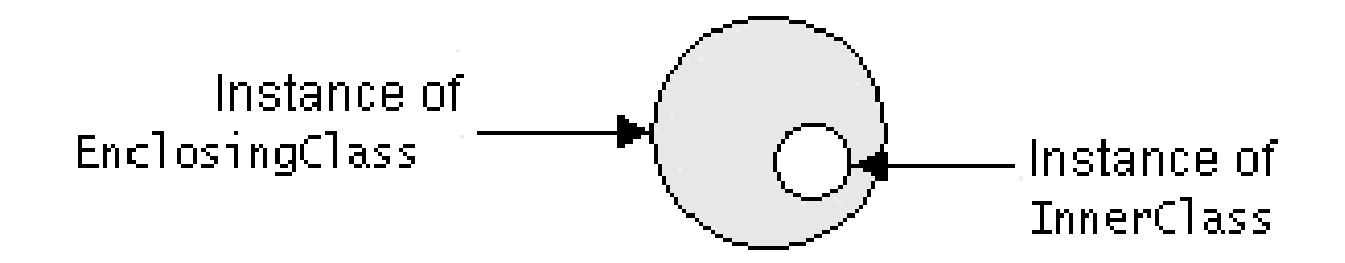

#### **Inner class syntax**

```
// outer (enclosing) classpublic class name {
    . .
    // inner (nested) classprivate class name {
         . .
    }}
```
- Only this file can see the inner class or make objects of it.
- Each inner object is associated with the outer object that created it, so it can access/modify that outer object's methods/fields.
	- If necessary, can refer to outer object as **OuterClassName**.this

# **Example: Array list iterator**

public class ArrayList extends AbstractList {

. .

}

```
// not perfect; doesn't forbid multiple removes in a row
private class ArrayIterator implements Iterator<Integer> {
    private int index; // current position in listpublic ArrayIterator() {index = 0;}public boolean hasNext() {
return index < size();}public E next() {index++;return get(index – 1);
    }public void remove() {ArrayList.this.remove(index - 1);<br>index - 1
        index--;}}
```
### **Collections**

# **Collections**

• collection: an object that stores data; a.k.a. "data structure"

- the objects stored are called elements
- some collections maintain an ordering; some allow duplicates
- typical operations: add, remove, clear, contains (search), size
- examples found in the Java class libraries:
	- ArrayList, LinkedList, HashMap, TreeSet, PriorityQueue
- $\blacksquare$ **all collections are in the java.util package** import java.util.\*;

# **Java collection framework**

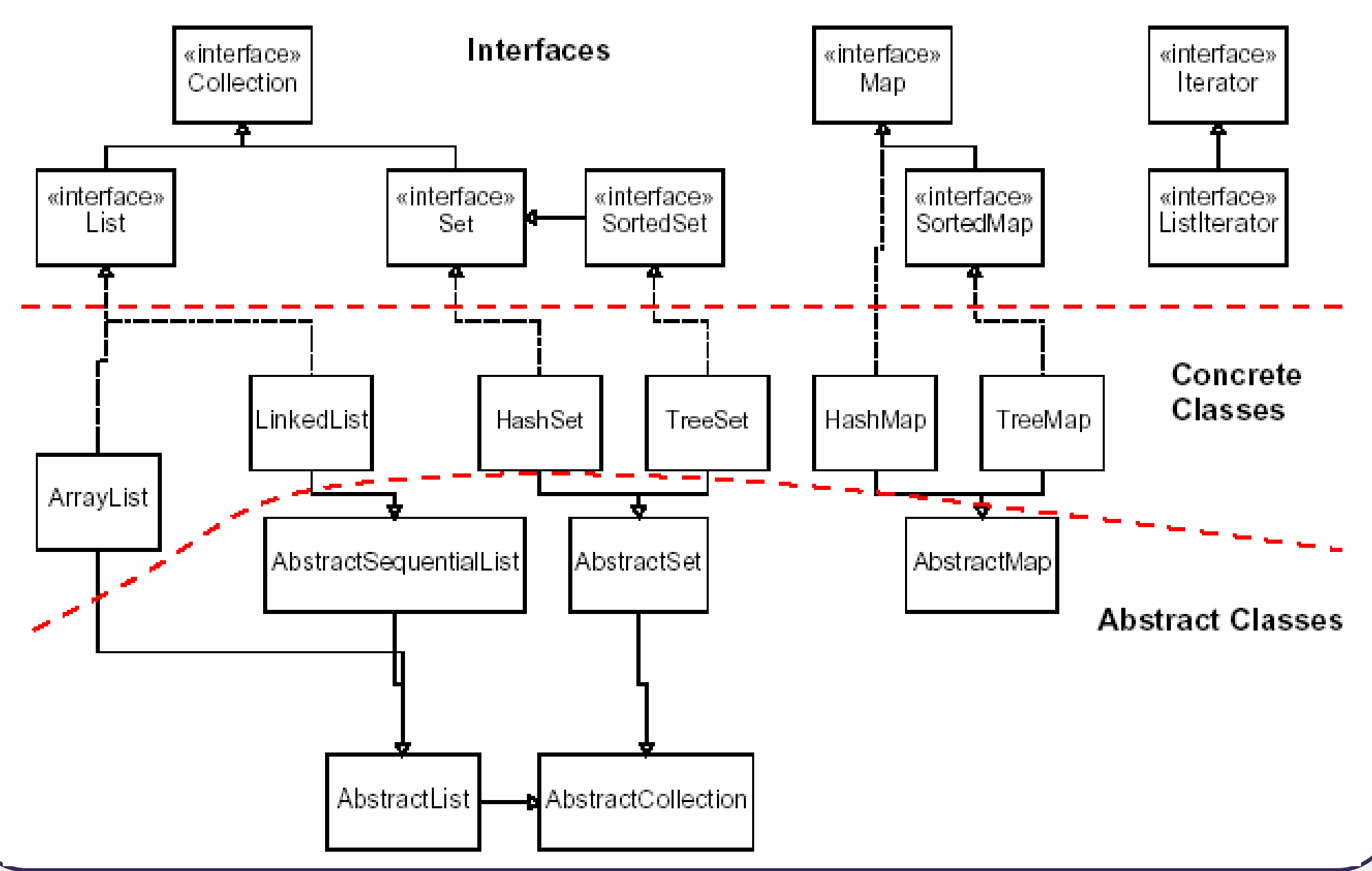

# **Lists**

• list: a collection storing an ordered sequence of elements

- $\Box$ each element is accessible by a 0-based index
- П **Example 2 a list has a size (number of elements that have been added)**
- $\overline{\phantom{a}}$ elements can be added to the front, back, or elsewhere
- in Java, a list can be represented as an **ArrayList** object

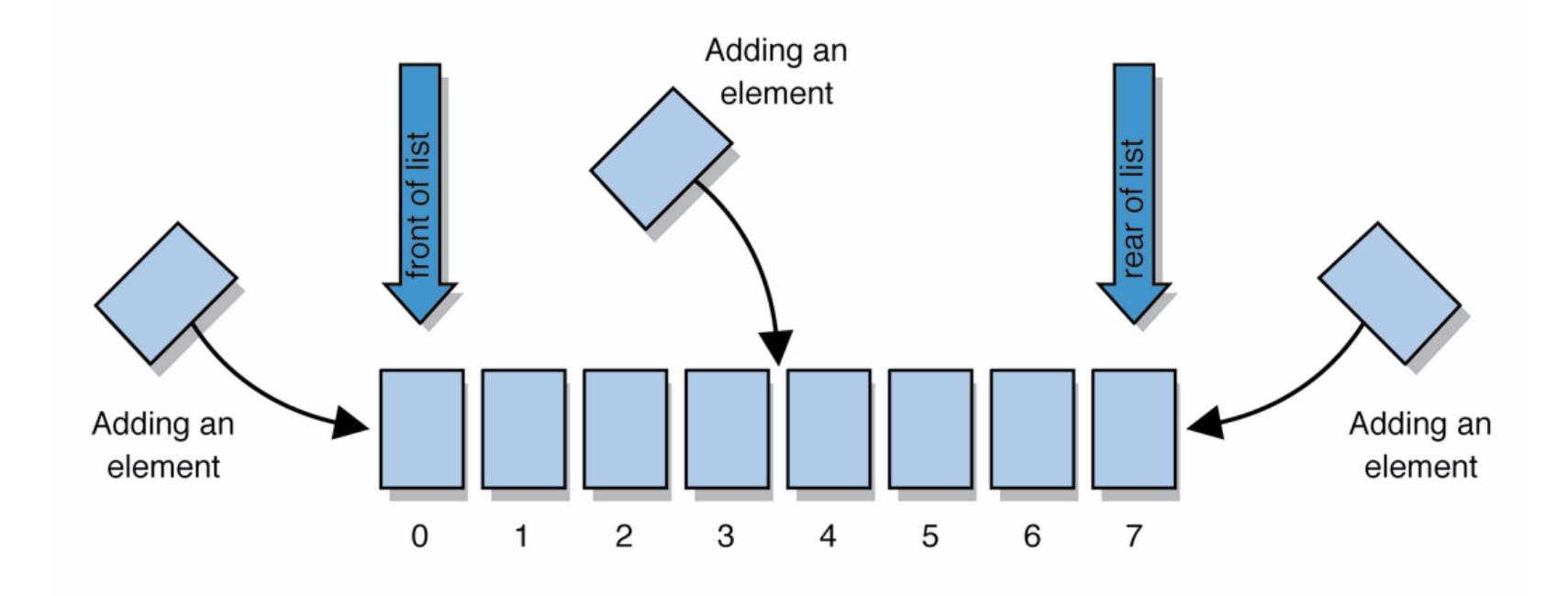

# **Idea of a list**

• Rather than creating an array of boxes, create an object that represents a "list" of items. (initially an empty list.)

 $\lceil$ ]

- You can add items to the list.
	- The default behavior is to add to the end of the list.

[hello, ABC, goodbye, okay]

- The list object keeps track of the element values that have beenadded to it, their order, indexes, and its total size.
	- Think of an "array list" as an automatically resizing array object.
	- Internally, the list is implemented using an array and a size field.

# **ArrayList methods (10.1)**

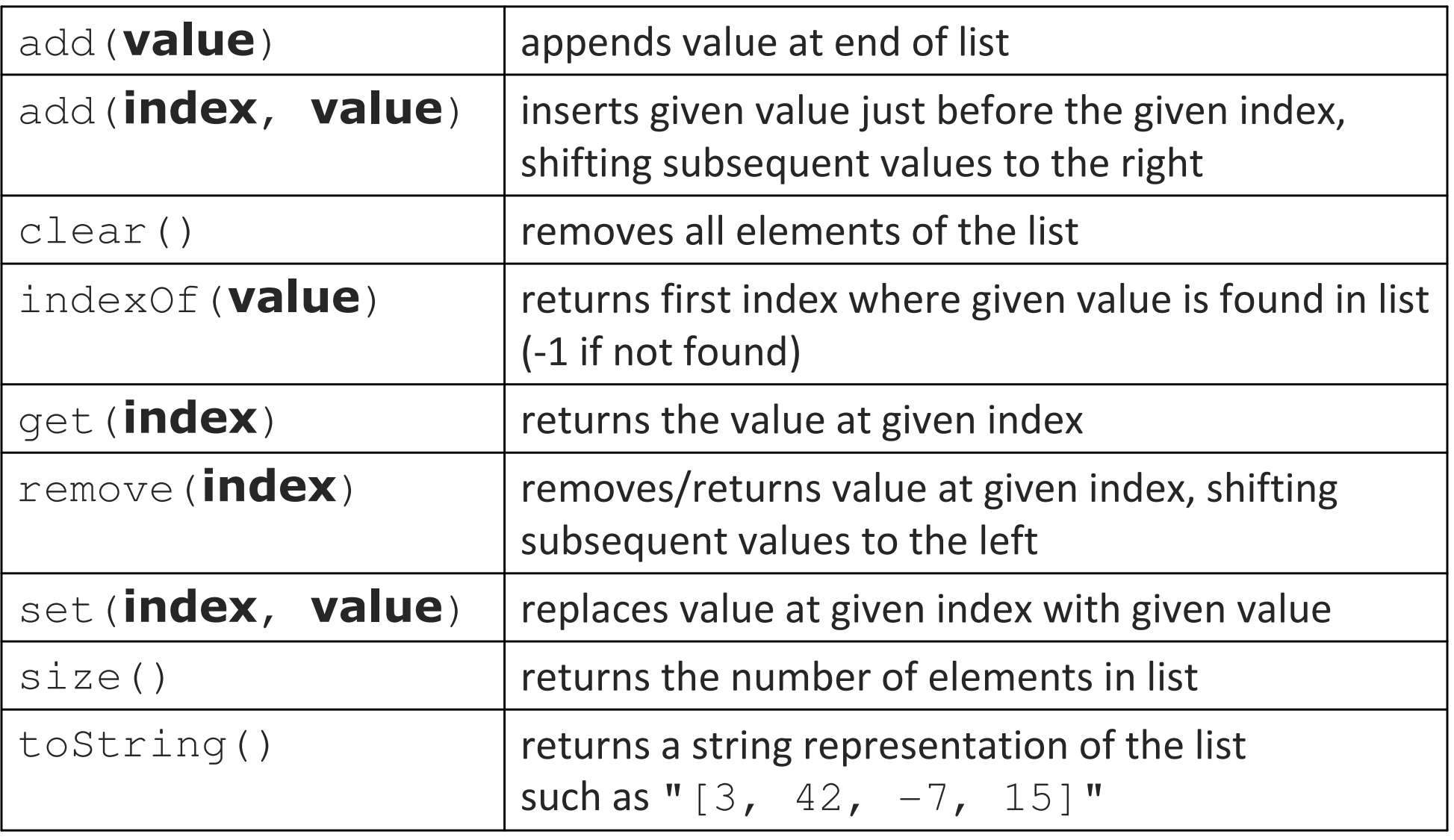

# **ArrayList methods 2**

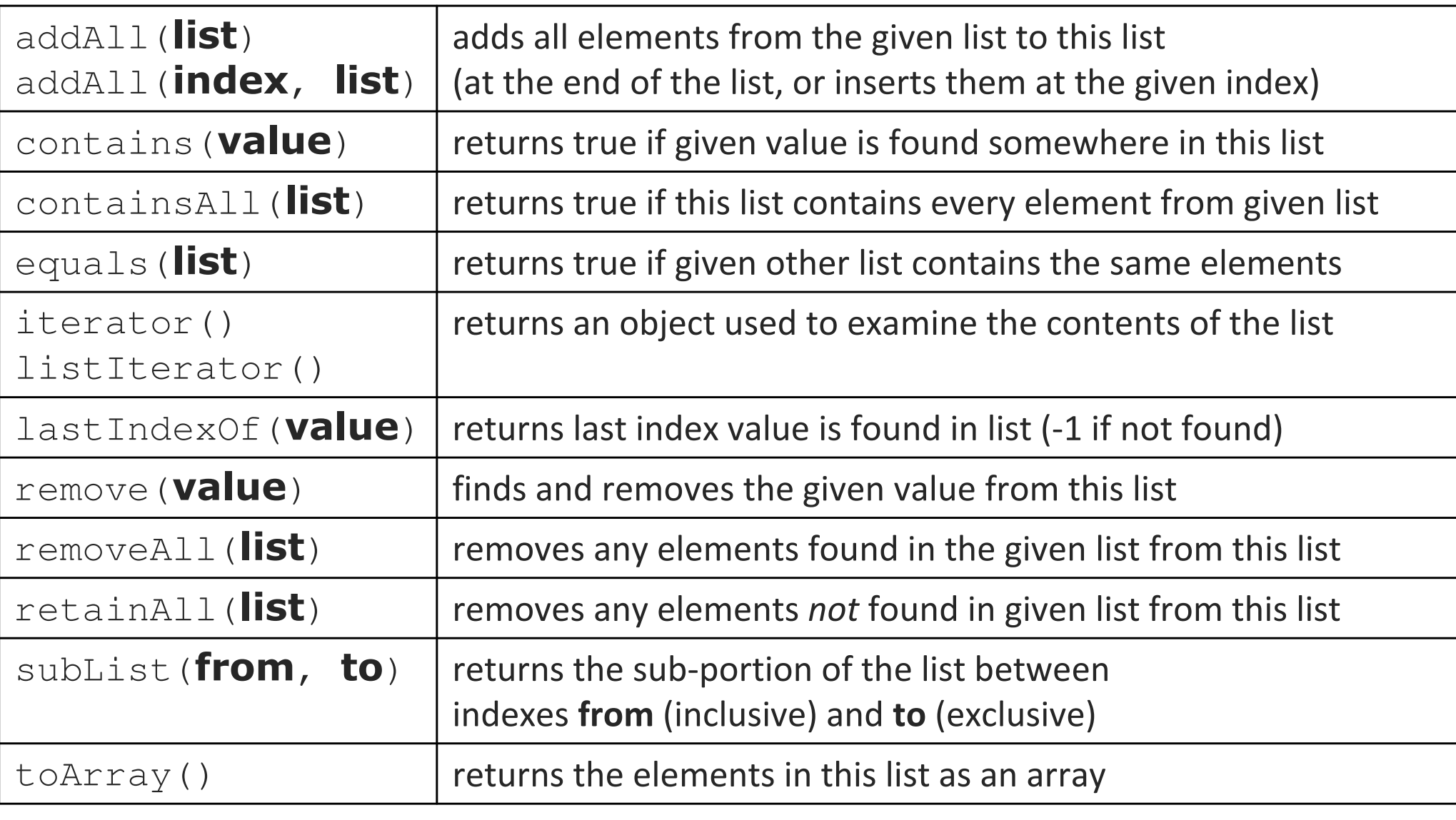

# **Type Parameters (Generics)**

List<**Type> name** = new ArrayList<**Type>();** 

- When constructing an  $ArrayList$ , you must specify the type of elements it will contain between < and >.
	- This is called a type parameter or a generic class.
	- $\blacksquare$  Allows the same  $\text{ArrayList}$  class to store lists of different types.

List**<String>** names = new ArrayList**<String>**(); names.add("Marty Stepp"); names.add("Stuart Reges");

# **Stacks and queues**

- Sometimes it is good to have a collection that is less powerful, but is optimized to perform certain operations very quickly.
- Two specialty collections:
	- P. stack: Retrieves elements in the reverse of the order they were added.
	- queue: Retrieves elements in the same order they were added.

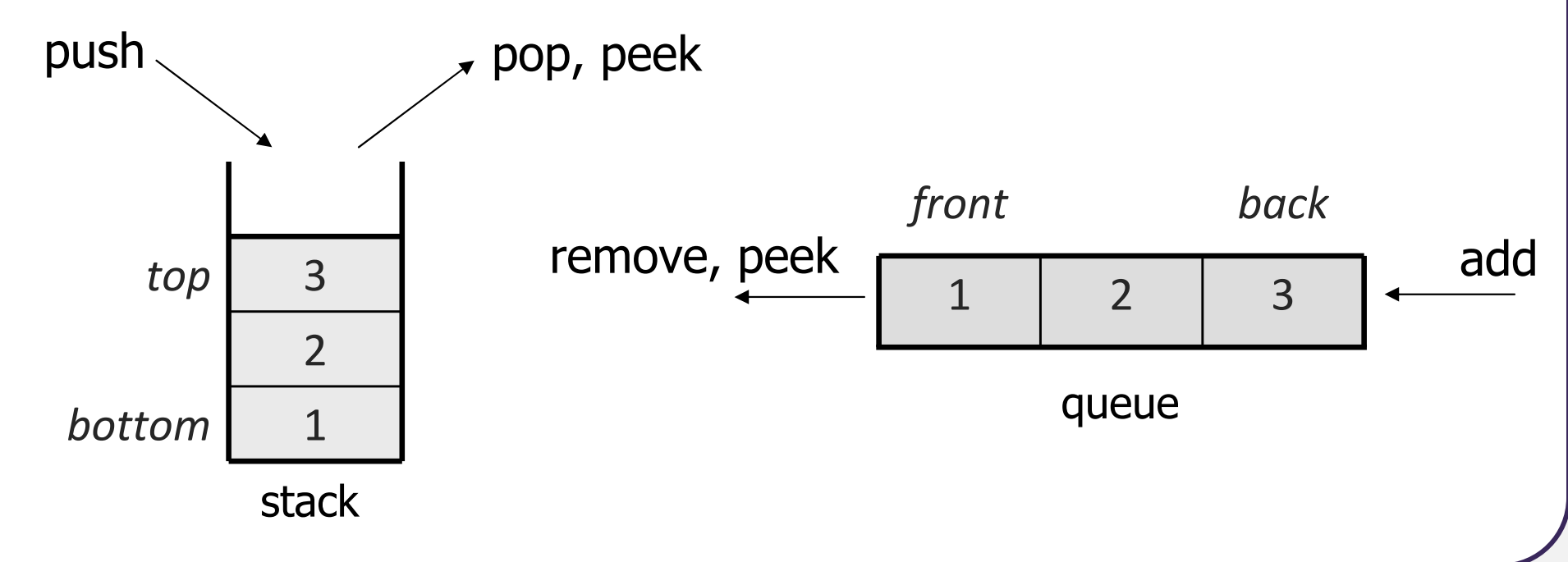

# **Stacks**

- stack: A collection based on the principle of adding elements and retrieving them in the opposite order.
	- Last-In, First-Out ("LIFO")
	- The elements are stored in order of insertion, but we do not think of them as having indexes.
	- The client can only add/remove/examine the last element added (the "top").
- basic stack operations:
	- push: Add an element to the top.
	- pop: Remove the top element.
	- peek: Examine the top element.

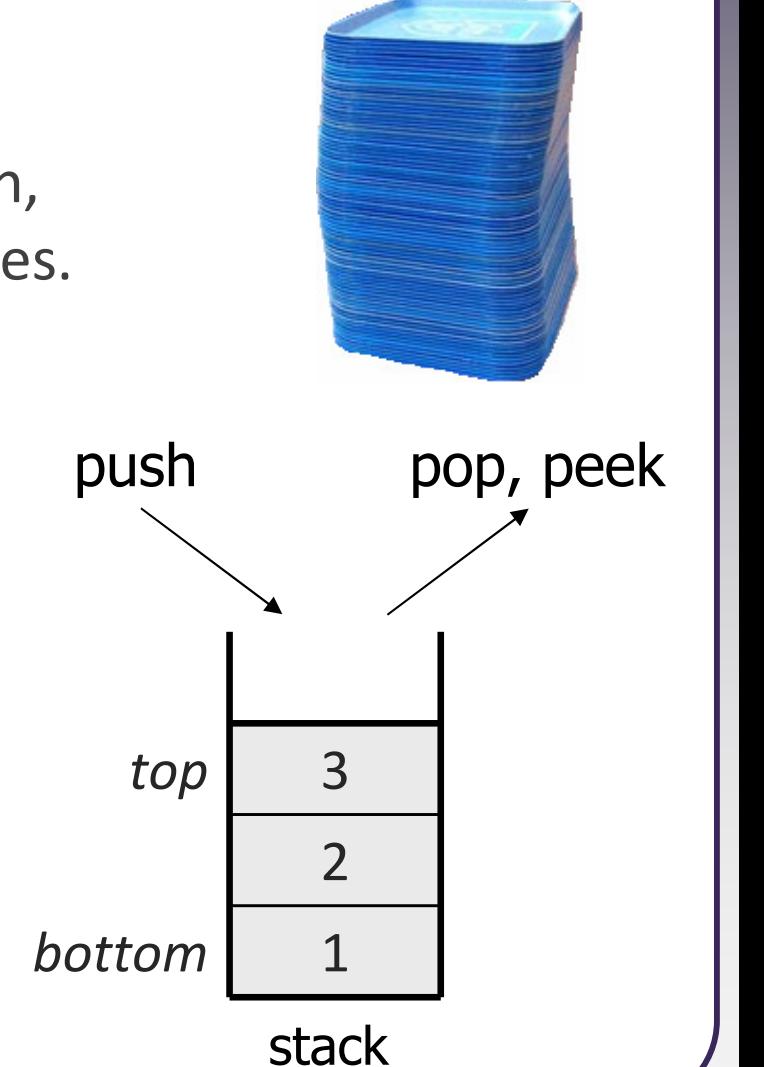

#### **Class Stack**

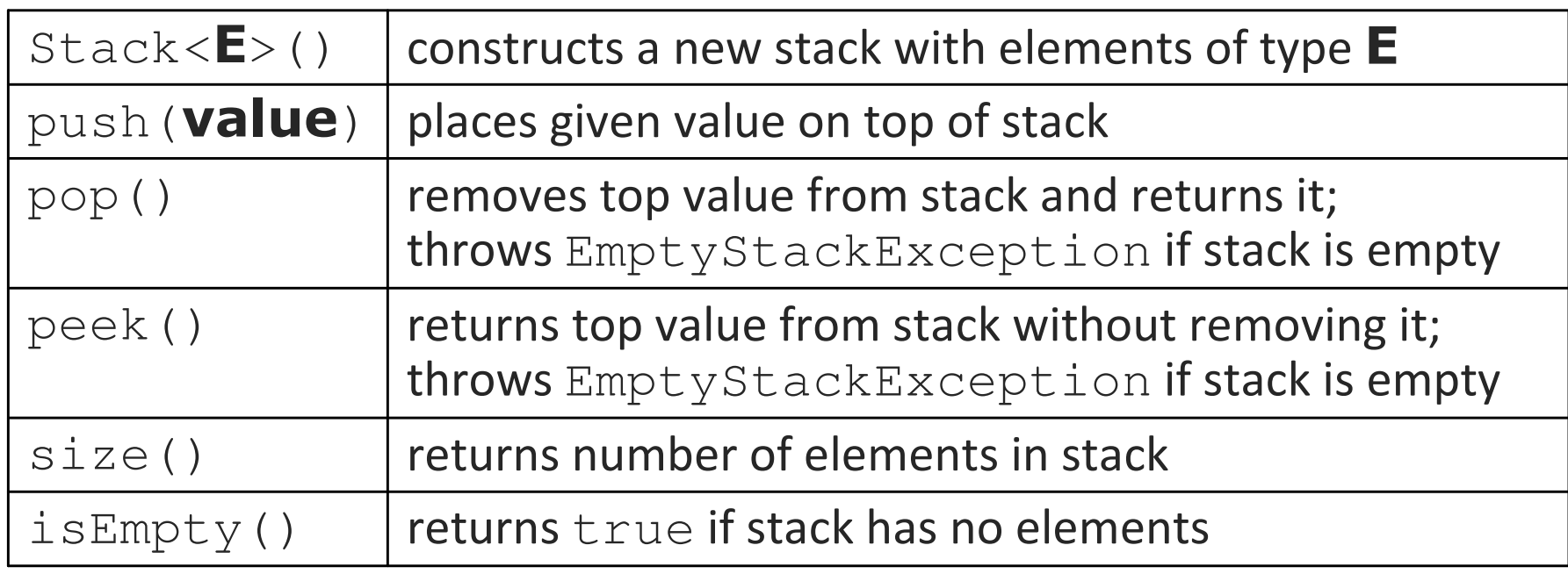

```
Stack<Integer> s = new Stack<Integer>();s.push(42);
s.push(-3);s. push(17);s.push(17); // bottom [42, -3, 17] top
```
System.out.println(s.pop()); **// 17**

Stack has other methods, but you should not use them.

#### **Queues**

 $\bullet$ queue: Retrieves elements in the order they were added.

- First-In, First-Out ("FIFO")
- $\blacksquare$  Elements are stored in order of insertion but don't have indexes.
- $\blacksquare$  Client can only add to the end of the queue, and can only examine/removethe front of the queue.

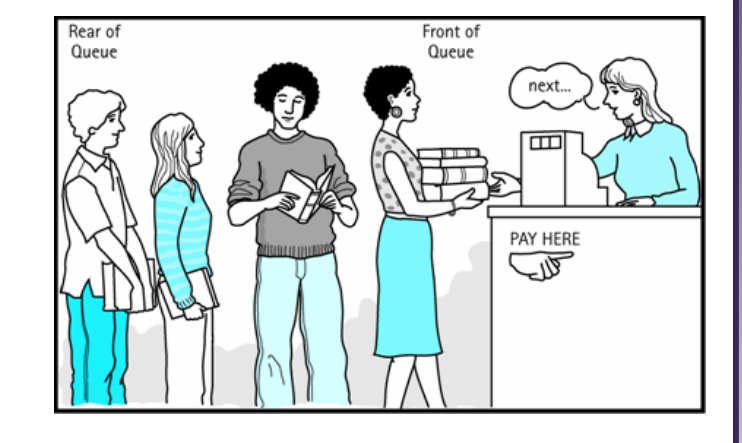

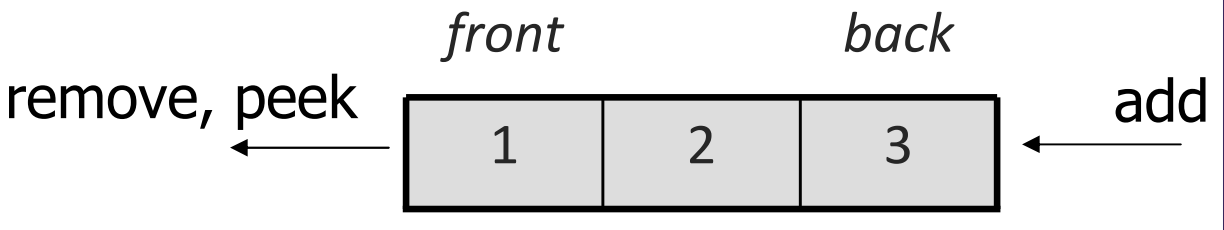

queue

- $\bullet$  basic queue operations:
	- **add** (enqueue): Add an element to the back.
	- **Perove (dequeue): Remove the front element.**
	- peek: Examine the front element.

#### **Programming with Queues**

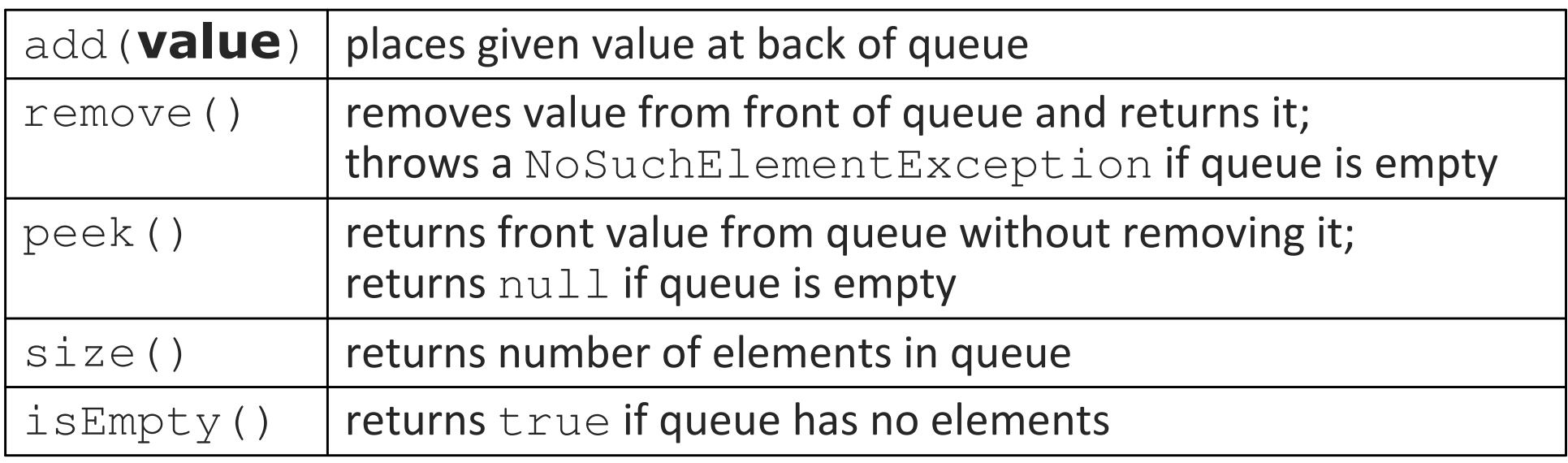

```
Queue<Integer> q = new LinkedList<Integer>();q.add(42);
q.add(-3);
q.add(17); // front [42, -3, 17] backSystem.out.println(q.remove()); // 42
```
**IMPORTANT:** When constructing a queue you must use a new LinkedList <mark>object instead of a new</mark> Queue <mark>object.</mark>

# **Queue idioms**

• As with stacks, must pull contents out of queue to view them.

```
// process (and destroy) an entire queuewhile (!q.isEmpty()) {do something with q.remove();
}
```
■ another idiom: Examining each element exactly once.

```
int size = q.size();

for (int i = 0; i < size; i++) {do something with q.remove();

(including possibly re-adding it to the queue)
```
}

# **Abstract data types (ADTs)**

- abstract data type (ADT): A specification of a collection of data and the operations that can be performed on it.
	- $\overline{\phantom{a}}$ **Describes what a collection does, not how it does it**
- We don't know exactly how a stack or queue is implemented, and we don't need to.
	- We just need to understand the idea of the collection and what operations it can perform.

(Stacks are usually implemented with arrays; queues are often implemented using another structure called a linked list.)

# **ADTs as interfaces (11.1)**

- abstract data type (ADT): A specification of a collection of data and the operations that can be performed on it.
	- $\overline{\phantom{a}}$ Describes what a collection does, not how it does it.
- Java's collection framework uses interfaces to describe ADTs:
	- Collection, Deque, List, Map, Queue, Set
- • An ADT can be implemented in multiple ways by classes:
	- **ArrayList and LinkedList implement List**
	- HashSet and TreeSet
	- **E** LinkedList, ArrayDeque, etc. implement Queue
- 
- implement Set
	-
	- They messed up on Stack; there's no Stack interface, just a class.

# **Using ADT interfaces**

When using Java's built-in collection classes:

• It is considered good practice to always declare collection variables using the corresponding ADT interface type:

**List<String>** list = new ArrayList<String>();

• Methods that accept a collection as a parameter should also declare the parameter using the ADT interface type:

```
public void stutter(List<String> list) {
```
. .

}

# **Why use ADTs?**

- Why would we want more than one kind of list, queue, etc.?
- Answer: Each implementation is more efficient at certain tasks.
	- $\blacksquare$ **ArrayList is faster for adding/removing at the end;** LinkedList **is faster for adding/removing at the front/middle.**<br>-Etc.
	- You choose the optimal implementation for your task, and if the rest of your code is written to use the ADT interfaces, it will work.

#### **Sets**

- set: A collection of unique values (no duplicates allowed) that can perform the following operations efficiently:
	- add, remove, search (contains)
	- We don't think of a set as having indexes; we just add things to the set in general and don't worry about order

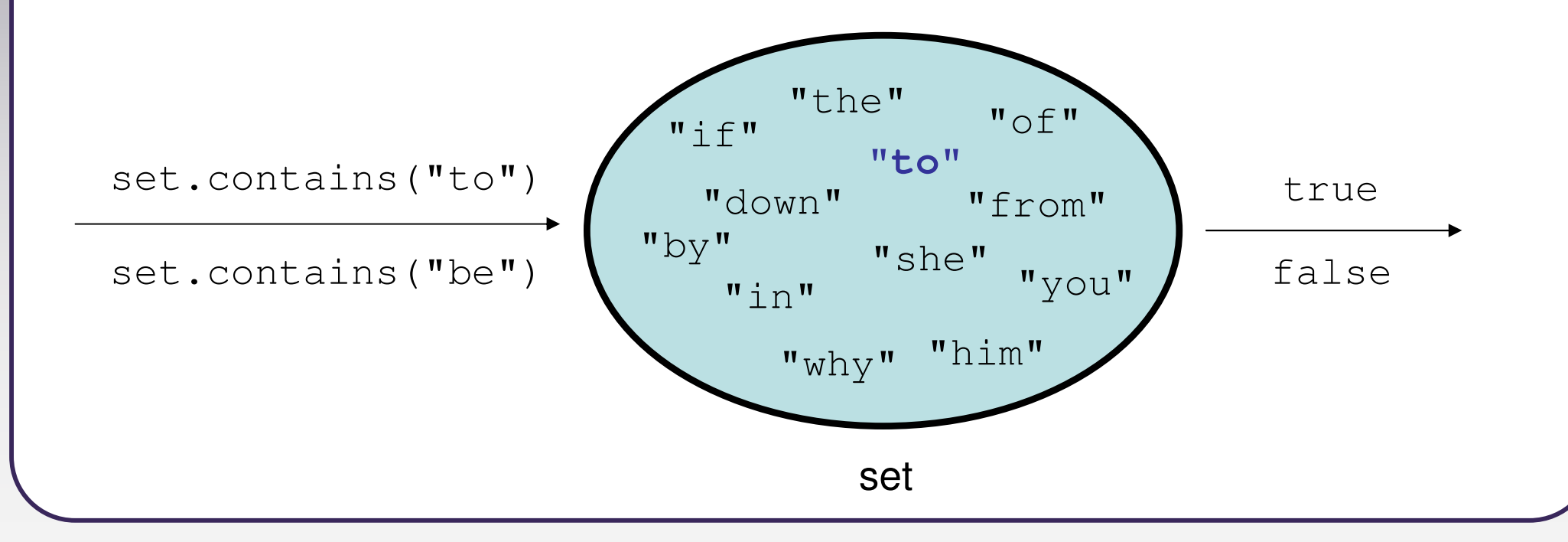

# **Set implementation**

- in Java, sets are represented by Set interface in java.util
- Set is implemented by HashSet and TreeSet classes
	- HashSet: implemented using a "hash table" array; very fast: **O(1)** for all operations elements are stored in unpredictable order
	- $\blacksquare$  TreeSet: implemented using a "binary search tree"; pretty fast: O(log N) for all operations elements are stored in sorted order

 $\blacksquare$  LinkedHashSet:  $\mathsf{O}(1)$  but stores in order of insertion

# **Set methods**

```
List<String> list = new ArrayList<String>();...Set<Integer> set = new TreeSet<Integer>(); // empty
Set<String> set2 = new HashSet<String>(list);
```
■ can construct an empty set, or one based on a given collection

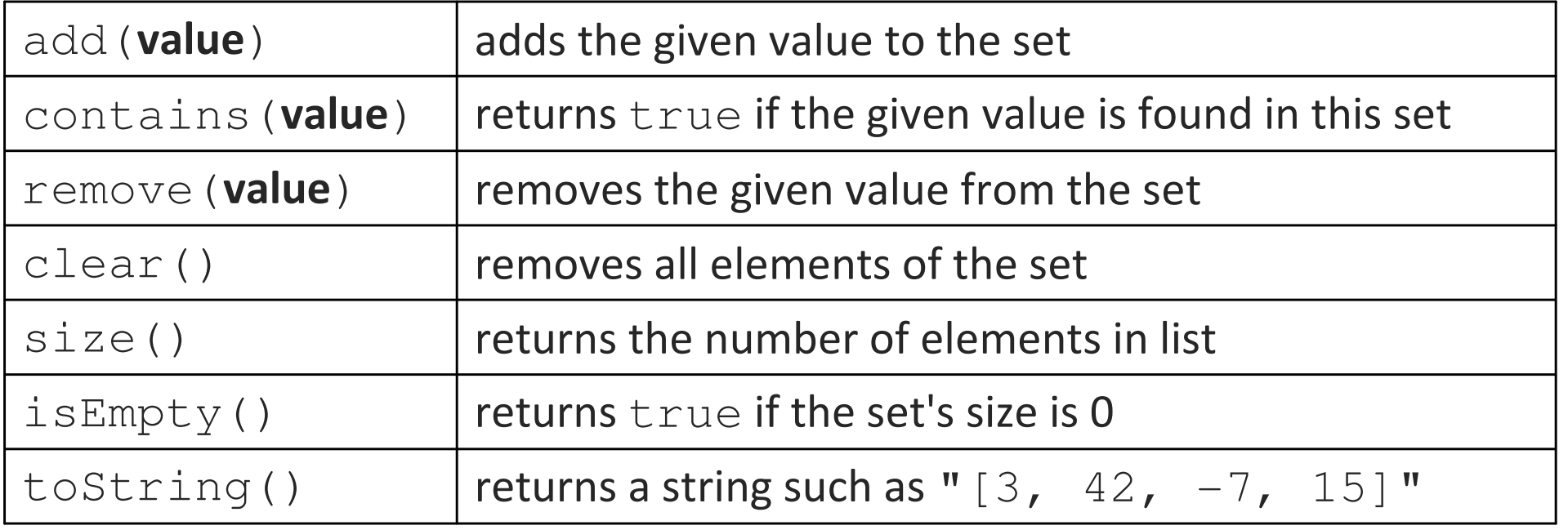

# **Set operations**

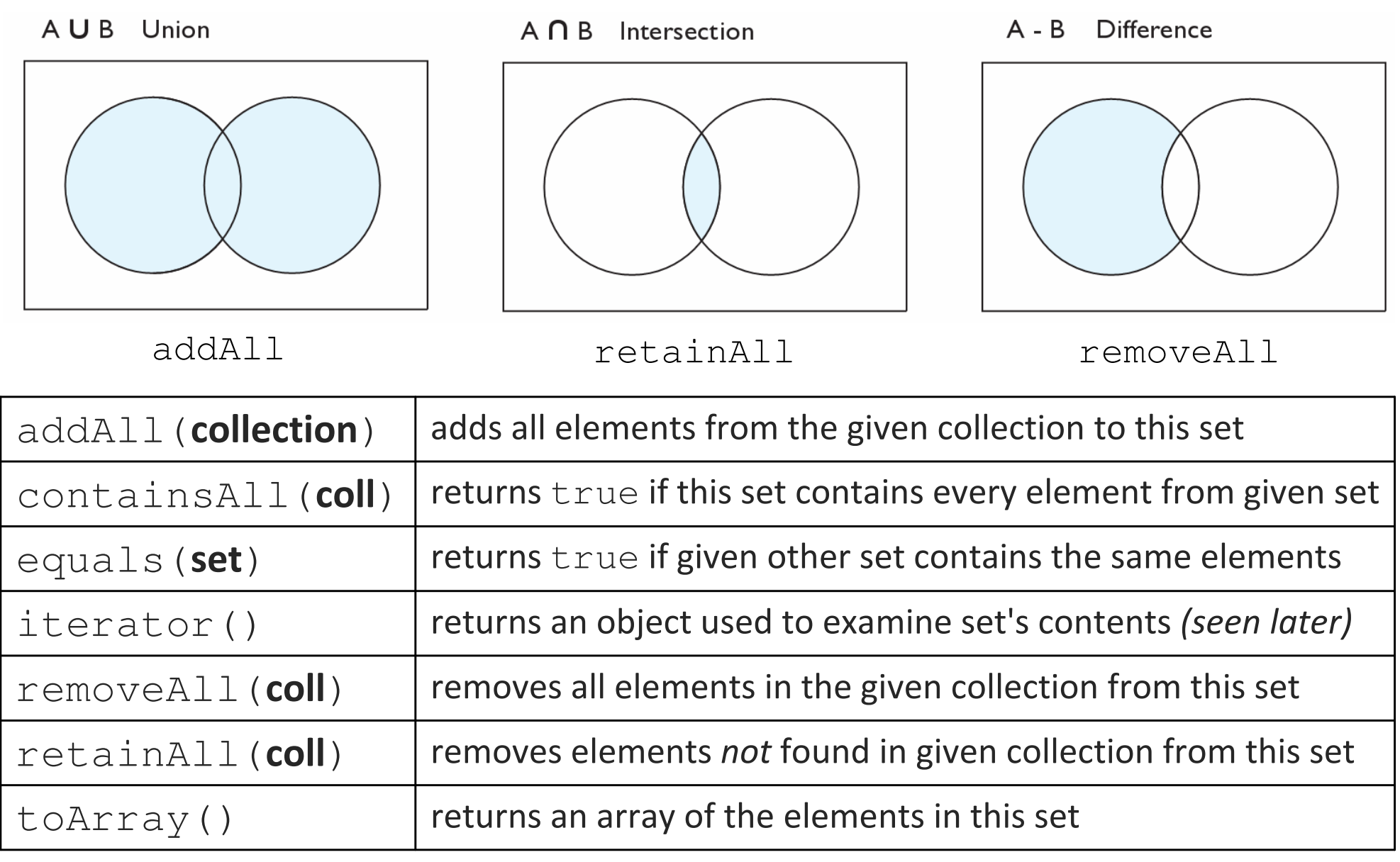

# **Sets and ordering**

• HashSet : elements are stored in an unpredictable order

```
Set<String> names = new HashSet<String>();names.add("Jake");
names.add("Robert");
names.add("Marisa");names.add("Kasey");System.out.println(names);

// [Kasey, Robert, Jake, Marisa]
```
- TreeSet : elements are stored in their "natural" sorted order Set<String> names = new **TreeSet**<String>();. . **// [Jake, Kasey, Marisa, Robert]**
- LinkedHashSet : elements stored in order of insertion Set<String> names = new **LinkedHashSet**<String>();. . **// [Jake, Robert, Marisa, Kasey]**

# **The "for each" loop (7.1)**

for (type name : collection) { statements;}

• Provides a clean syntax for looping over the elements of a Set, List, array, or other collection

```
Set<Double> grades = new HashSet<Double>();...
```

```
for (double grade : grades) {
System.out.println("Student's grade: " + grade);
}
```
■ needed because sets have no indexes; can't get element i

# **The Map ADT**

- $\bullet$ map: Holds a set of unique keys and a collection of values, where each key is associated with one value.
	- a.k.a. "dictionary", "associative array", "hash"
- basic map operations:
	- $\blacksquare$  put(key, value): Adds a mapping from a key toa value.
	- **get**(*key*): Retrieves the value mapped to the key.
	- $\blacksquare$  remove(key ): Removes the given key and itsmapped value.

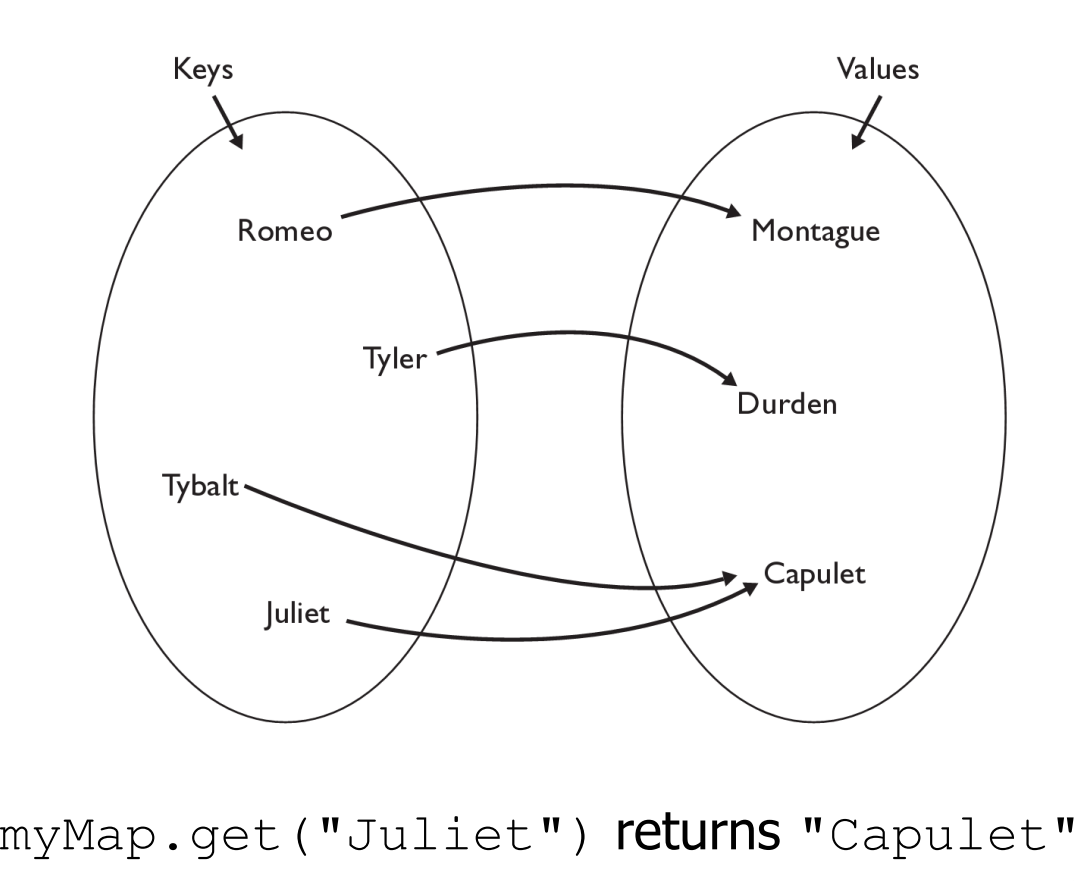

# **Map concepts**

 $\bullet$ a map can be thought of as generalization of a tallying array

- the "index" (key) doesn't have to be an int
- recall previous tallying examples from CSE 142
	- count digits: <sup>22092310907</sup>index <sup>0</sup> <sup>1</sup> <sup>2</sup> <sup>3</sup> <sup>4</sup> <sup>5</sup> <sup>6</sup> <sup>7</sup> <sup>8</sup> <sup>9</sup> $value | 3 | 1 | 3 | 0 | 0 | 0 | 0 | 1 | 0 | 2$ 
		- **// (M)cCain, (O)bama, (I)ndependent**
	- count votes: "MOOOOOOMMMMMOOOOOOMOMMIMOMMIMOMMIO"

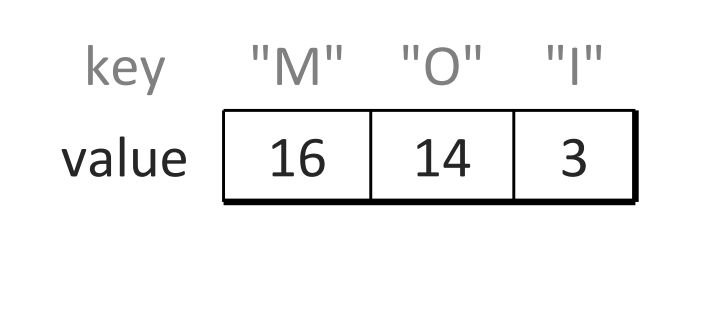

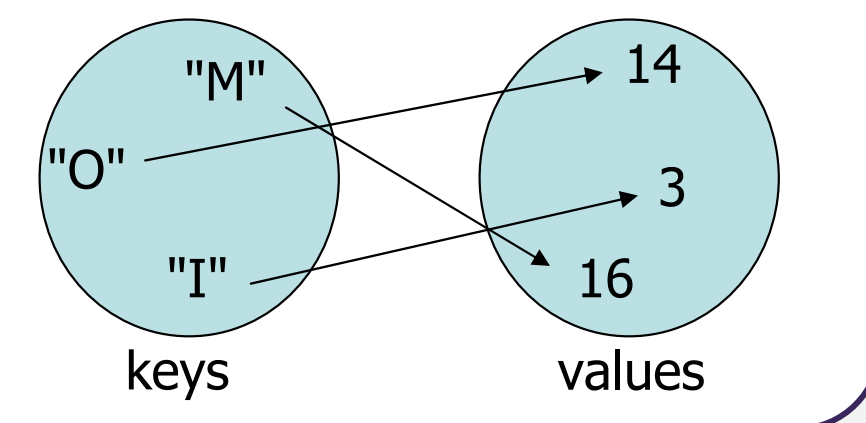

# **Map implementation**

- in Java, maps are represented by Map interface in java.util
- Map is implemented by the HashMap and TreeMap classes
	- HashMap: implemented using an array called a "hash table"; extremely fast:  $\mathsf{O}(1)$  ; keys are stored in unpredictable order
	- TreeMap: implemented as a linked "binary tree" structure; very fast: O(log N) ; keys are stored in sorted order
	- A map requires 2 type parameters: one for keys, one for values.

**// maps from String keys to Integer values**Map**<String, Integer>** votes = new HashMap**<String, Integer>**();

# **Map methods**

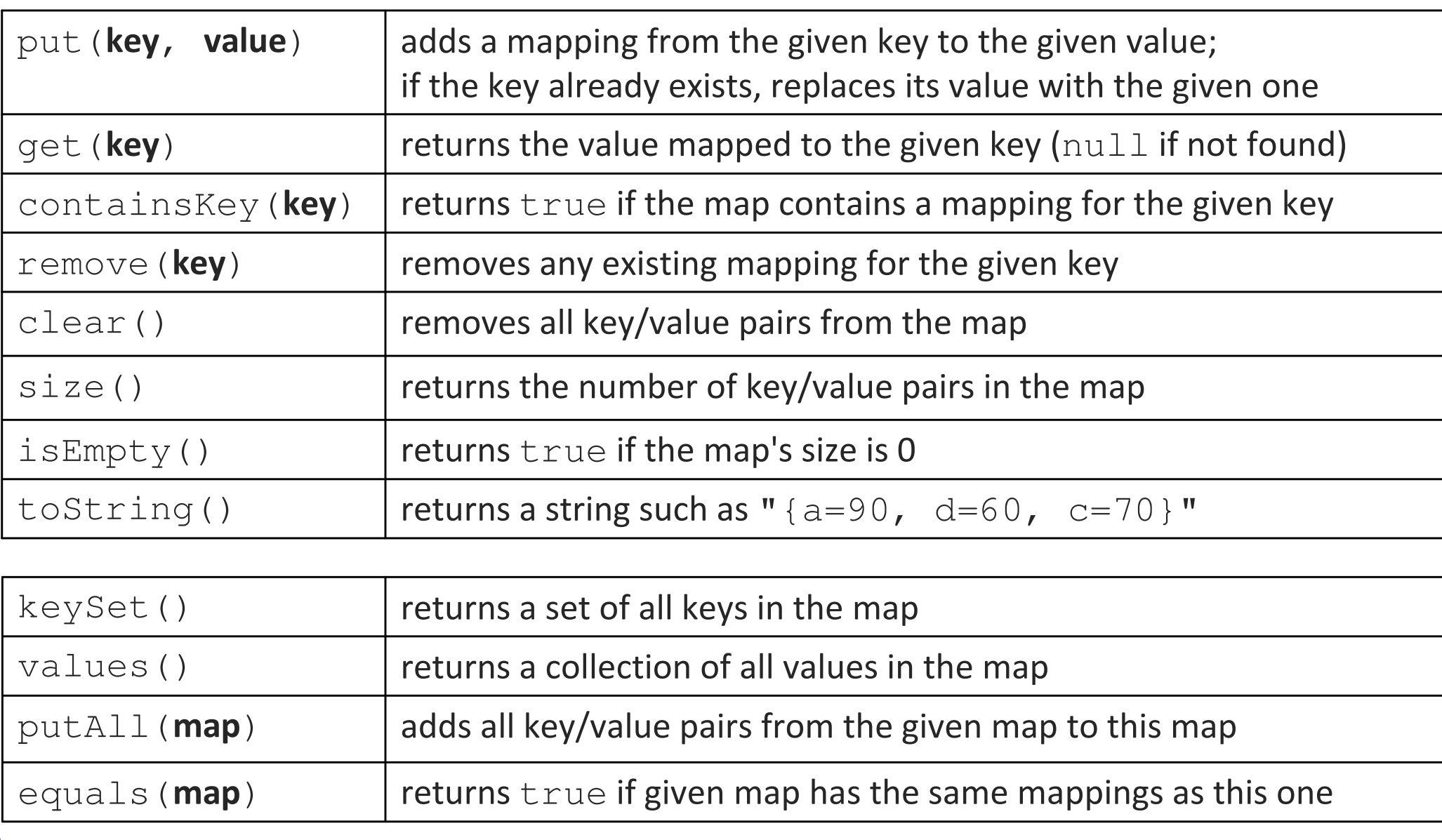

# **Using maps**

- A map allows you to get from one half of a pair to the other.
	- Remembers one piece of information about every index (key).

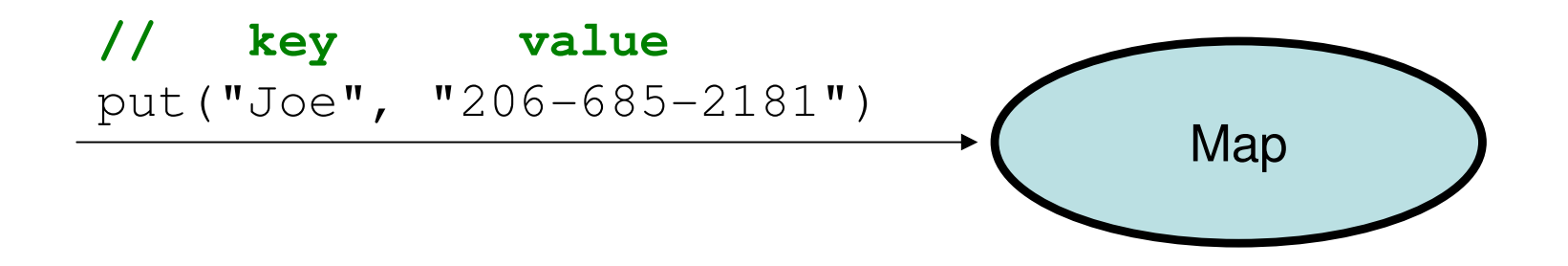

 Later, we can supply only the key and get back the related value: Allows us to ask: What is Joe's phone number?

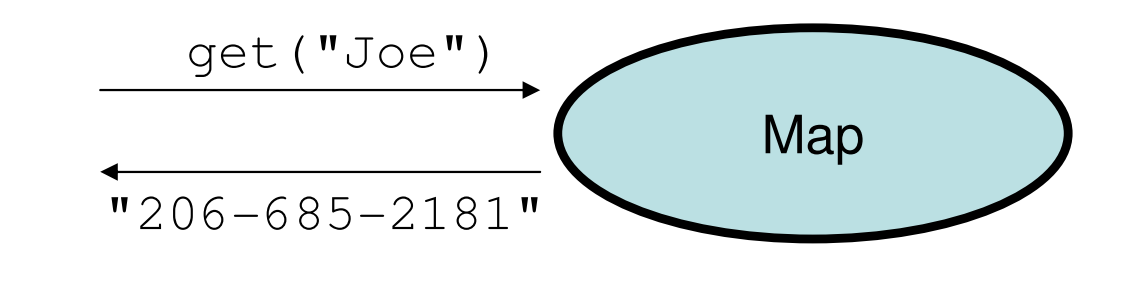

#### **Maps vs. sets**

- A set is like a map from elements to boolean values.
	- Set: Is Joe found in the set? (true/false)

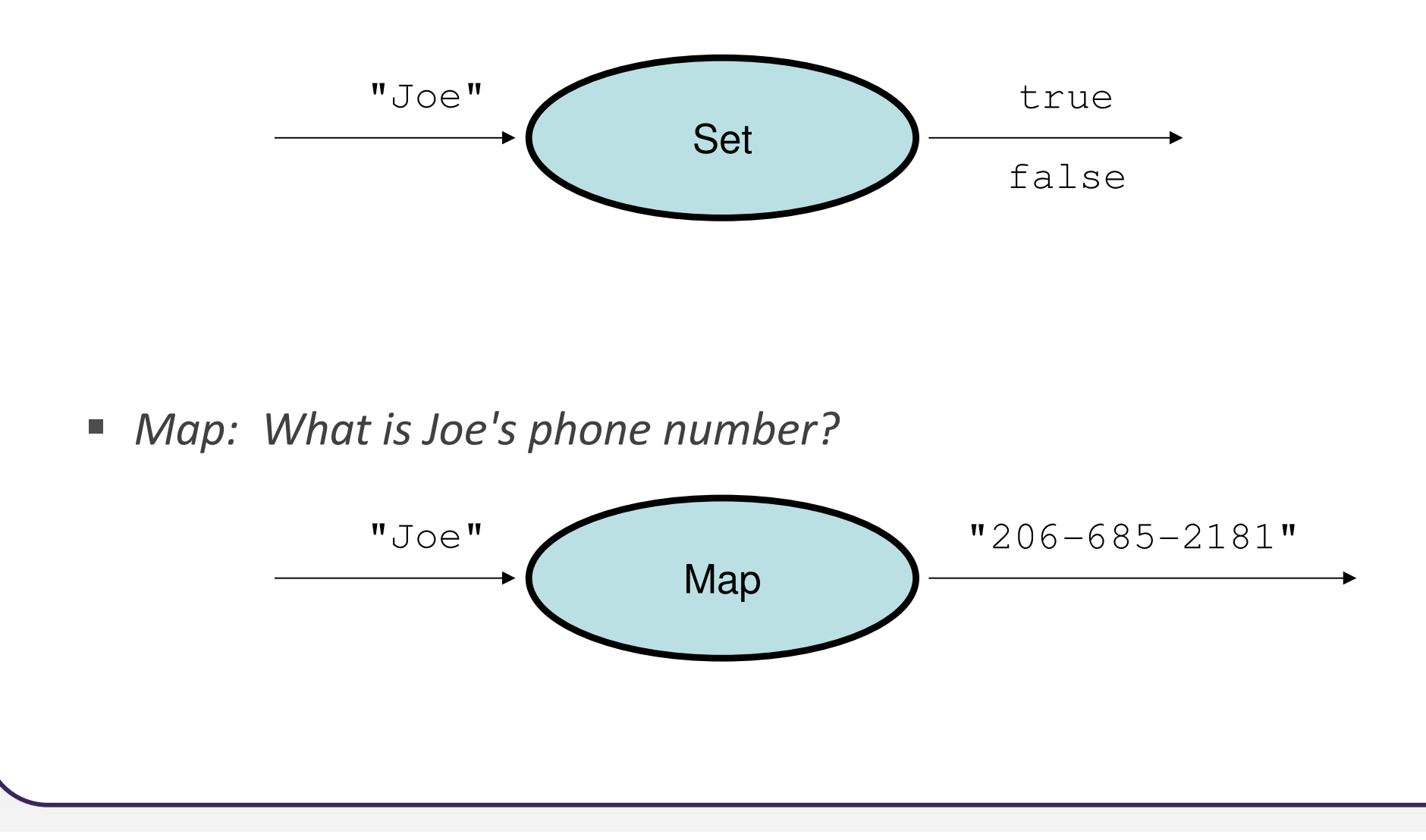
## **keySet and values**

• keySet method returns a Set of all keys in the map

- can loop over the keys in a foreach loop
- $\textcolor{red}{\bullet}$  can get each key's associated value by calling  $\textcolor{red}{\circ}$ et on the map

```
Map<String, Integer> ages = new TreeMap<String, Integer>();ages.put("Joe", 19);
ages.put("Geneva", 2); // ages.keySet() returns Set<String>ages.put("Vicki", 57);
for (String name : ages.keySet()) { // Geneva -> 2int age = ages.get(name); // Joe -> 19
System.out.println(name + " -> " + age); // Vicki -> 57}
```
• values method returns a collection of all values in the map

- can loop over the values in a foreach loop
- no easy way to get from a value to its associated key(s)

## **Priority queue ADT**

- $\bullet$  priority queue: a collection of ordered elements that provides fast access to the minimum (or maximum) element
	- $\blacksquare$ **E** usually implemented using a tree structure called a *heap*

#### • priority queue operations:

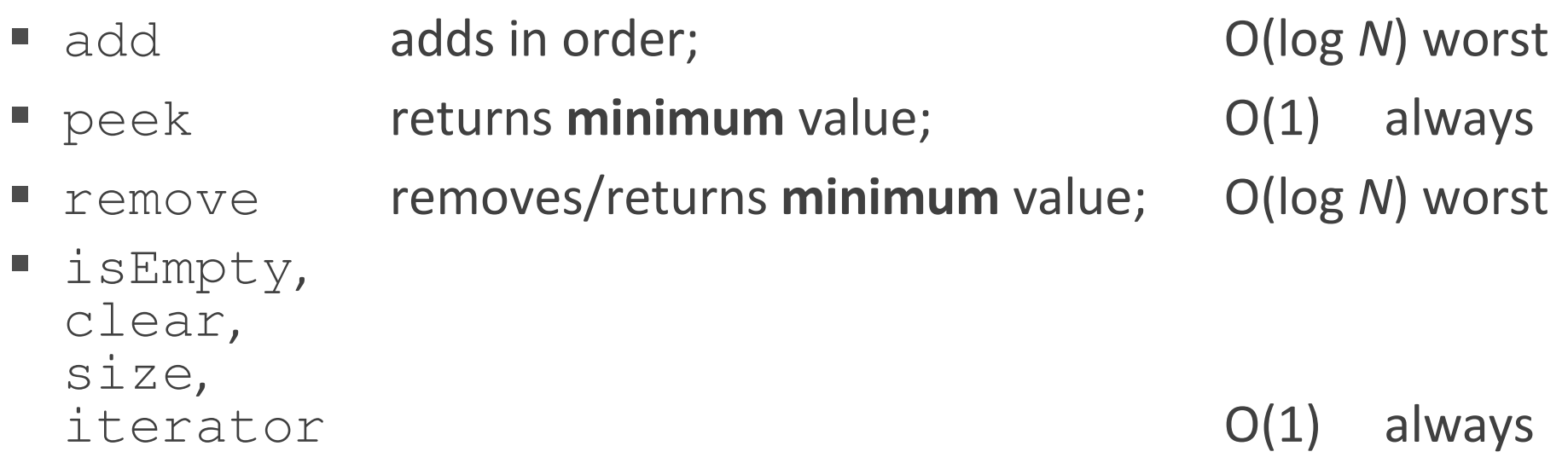

# **Java's PriorityQueue class**

#### public class PriorityQueue<E> implements Queue<E>

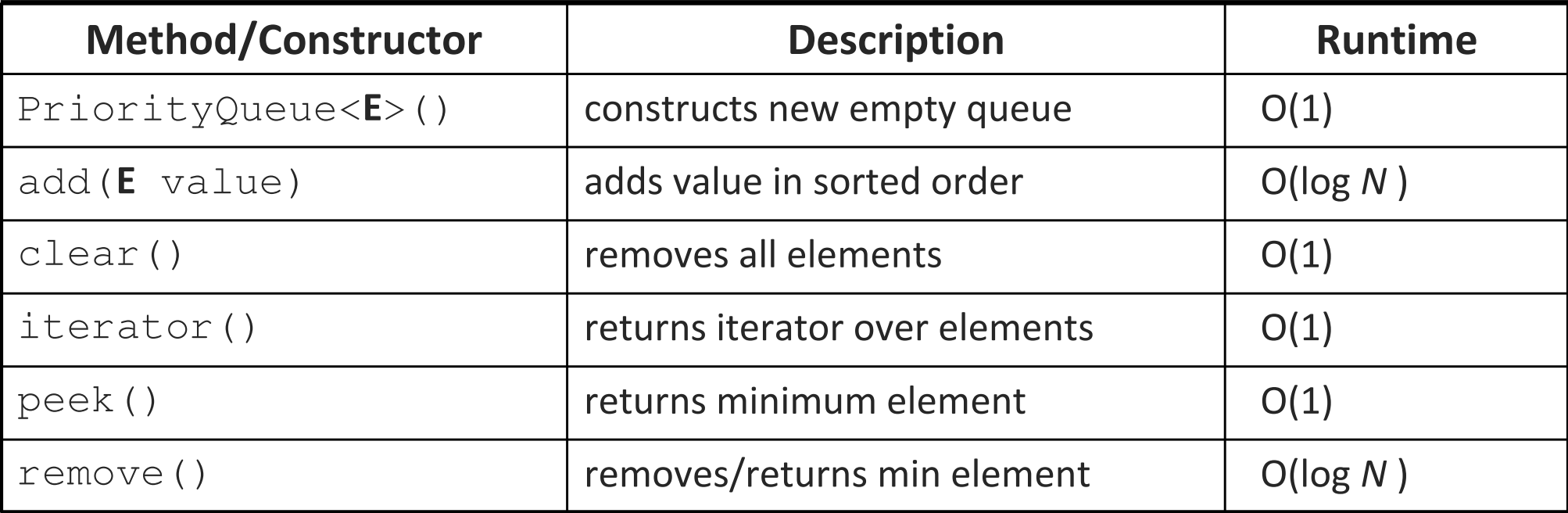

```
Queue<String> pq = new PriorityQueue<String>();
pq.add("Stuart");pq.add("Marty");
```
. .

### **Priority queue ordering**

- For a priority queue to work, elements must have an ordering
	- $\blacksquare$  in Java, this means implementing the  $\texttt{Complex}$  and  $\texttt{index}$

• Reminder:

}

…

public class Foo **implements Comparable<Foo>**{

```
public int compareTo(Foo other) {
    // Return positive, zero, or negative number}
```